Информатика. 11 класс. Вариант 3

Диагностическая работа № **1** 

по ИНФОРМАТИКЕ

**14** декабря **2012** года

**11** класс

Вариант **3** 

Район**.** 

Город **(**населённый пункт**)**  Школа Класс Фамилия**.** 

Имя**.**

Отчество

# Инструкция по выполнению работы

На выполнение экзаменационной работы по информатике <sup>и</sup> ИКТ отводится 235 минут. Экзаменационная работа состоит из 3 частей, содержащих 32 задания. Рекомендуем не более 1,5 часов (90 минут) отвести на выполнение заданий частей 1 и 2, <sup>а</sup> остальное время – на часть 3.

Часть 1 содержит 13 заданий (А1–А13). <sup>К</sup> каждому заданию даётся четыре варианта ответа, из которых только один правильный.

Часть 2 состоит из 15 заданий <sup>с</sup> кратким ответом (В1–В15). К этим заданиям Вы должны самостоятельно сформулировать <sup>и</sup> записать ответ.

Часть 3 состоит из 4 заданий (С1–С4). Для выполнения заданий этой части Вам необходимо написать развёрнутый ответ <sup>в</sup> произвольной форме

Все бланки ЕГЭ заполняются яркими чёрными чернилами. Допускается использование гелевой, капиллярной или перьевой ручек.

При выполнении заданий Вы можете пользоваться черновиком Обращаем Ваше внимание на то, что записи <sup>в</sup> черновике не будут учитываться при оценивании работы.

Советуем выполнять задания <sup>в</sup> том порядке, <sup>в</sup> котором они даны. Для экономии времени пропускайте задание, которое не удаётся выполнить сразу, <sup>и</sup> переходите <sup>к</sup> следующему. Если после выполнения всей работы у Вас останется время, Вы сможете вернуться <sup>к</sup> пропущенным заданиям.

Баллы, полученные Вами за выполненные задания, суммируются Постарайтесь выполнить как можно больше заданий и набрать наибольшее количество баллов

Желаем успеха*!* 

© МИОО 2012 <sup>г</sup>.

## **Часть** 1

 $\Pi$ ри выполнении заданий этой в бланке ответов № 1 под номером выполняемого  $B$ ами задания (A1–A13) поставьте знак «X» в клеточке, номер которой  $\alpha$ оответствует номеру выбранного Вами ответа.

**А1** | Для каждого из перечисленных ниже десятичных чисел построили двоичную запись. Укажите число, двоичная запись которого содержит наибольшее количество елинип.

**1)** 13 **2)** 14 **3)** 15 **4)** 16

**А2** Между населёнными пунктами А, В, С, D, Е, F, Z построены дороги, протяжённость которых приведена в таблице. (Отсутствие числа в таблице означает, что прямой дороги между пунктами нет.)

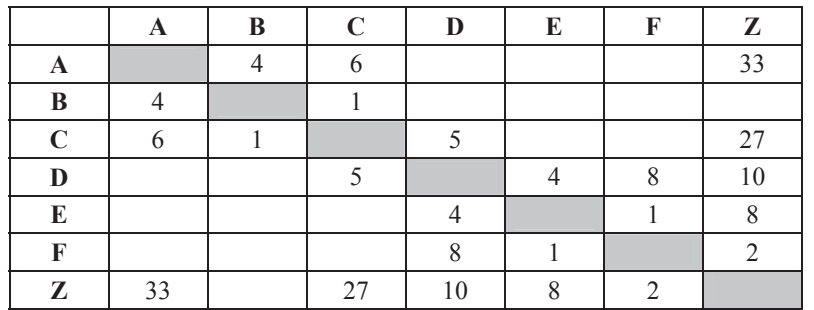

Определите длину кратчайшего пути между пунктами А и Z (при условии, что передвигаться можно только по построенным дорогам).

**1)** 13 **2)** 17 **3)** 21 **4)** 33

**АЗ** Дан фрагмент таблицы истинности выражения F:

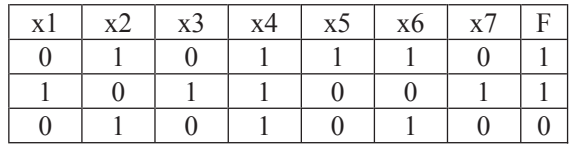

Каким выражением может быть  $F$ ?

1)  $x1 \wedge \neg x2 \wedge x3 \wedge \neg x4 \wedge x5 \wedge \neg x6 \wedge x7$ 

**2)**  $x1 \vee \neg x2 \vee x3 \vee \neg x4 \vee x5 \vee \neg x6 \vee x7$ 

**3)**  $\neg x1 \vee x2 \vee \neg x3 \vee x4 \vee \neg x5 \vee x6 \vee \neg x7$ 

**4)**  $\neg$ x1 $\land$  x2  $\land \neg$ x3  $\land$  x4  $\land \neg$ x5  $\land$  x6  $\land \neg$ x7

В экзаменационных заданиях используются следующие соглашения.

1. Обозначения для логических связок (операций):

а) *отрицание* (инверсия, логическое НЕ) обозначается ¬ (например, ¬А);

b) *конъюнкиия* (логическое умножение, логическое И) обозначается ∧ (например,  $A \wedge B$ ) либо & (например,  $A \& B$ );

с) *дизъюнкция* (логическое сложение, логическое ИЛИ) обозначается ∨ (например,  $A \vee B$ ) либо | (например,  $A \vee B$ );

d) *следование* (импликация) обозначается → (например, А → В);

e) *тождество* обозначается ≡ (например, A≡B); выражение А≡В истинно тогда и только тогла, когла значения А и В совпалают (либо они оба истинны, либо они оба ложны):

f) символ 1 используется для обозначения истины (истинного высказывания); символ 0 – для обозначения лжи (ложного высказывания).

2. Лва логических выражения, солержащие переменные, называются равносильными (эквивалентными), если значения этих выражений совпадают при любых значениях переменных. Так, выражения  $A \rightarrow B$  и  $(\neg A) \vee B$  равносильны, а  $A \vee B$  и  $A \wedge B$  – нет (значения выражений разные, например, при  $A = 1$ ,  $B = 0$ ).

3. Приоритеты логических операций: инверсия (отрицание), конъюнкция (логическое умножение), дизъюнкция (логическое сложение), импликация (следование). Таким образом,  $\neg A \wedge B \vee C \wedge D$  совпадает с (( $\neg A$ )  $\wedge$   $B$ )  $\vee$  ( $C \wedge D$ ). Возможна запись  $A \wedge \overline{B} \wedge C$  вместо  $(A \wedge B) \wedge C$ . То же относится и к дизъюнкции: возможна запись  $A \vee B \vee C$  вместо  $(A \vee B) \vee C$ .

4. Везде в задачах 1 Кбайт = 1024 байт; 1 Мбайт = 1024 Кбайт.

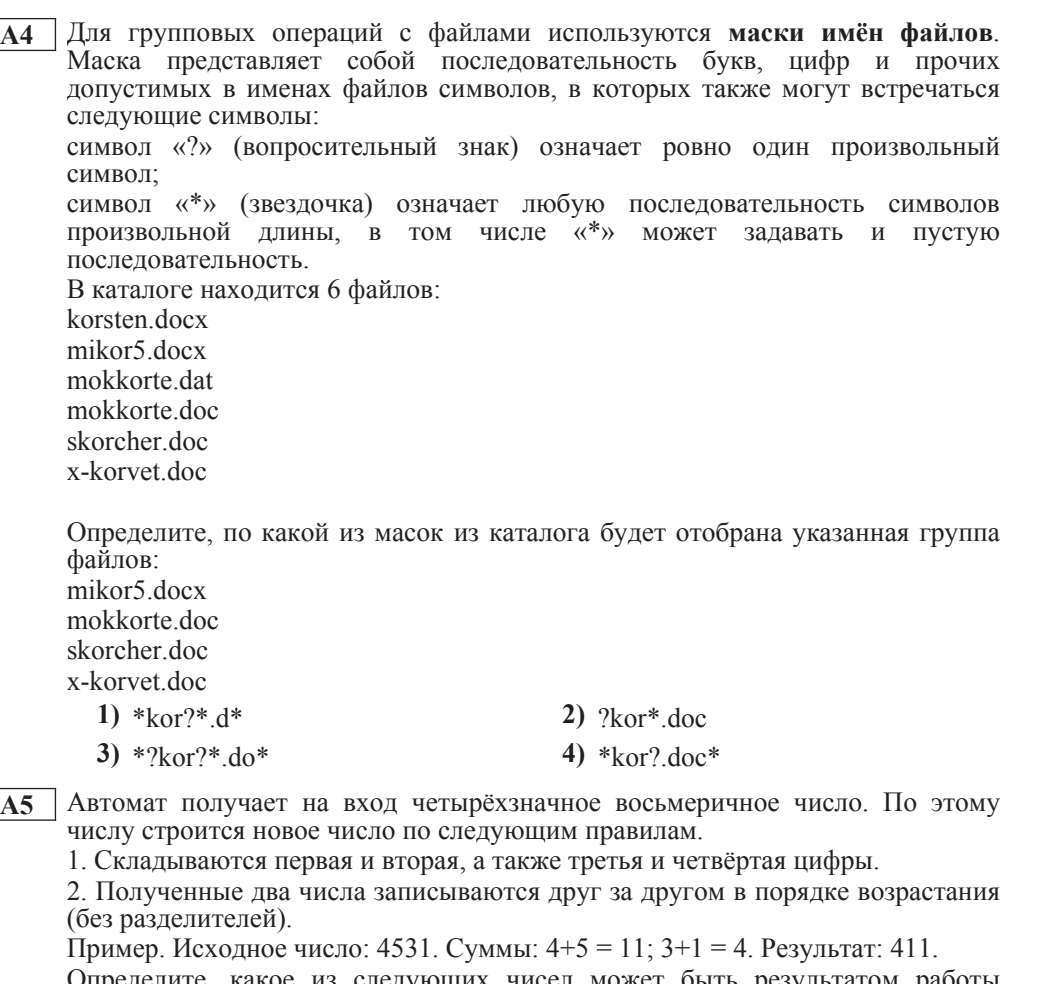

Определите, какое из следующих чисел может оыть результатом работы автомата.

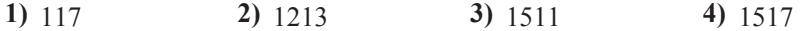

**А6** │В фрагменте базы данных представлены сведения о родственных отношениях. На основании приведённых данных определите фамилию и инициалы дедушки Корзуна П.А.

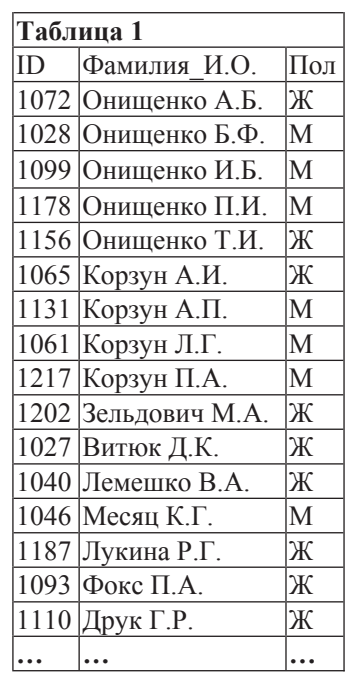

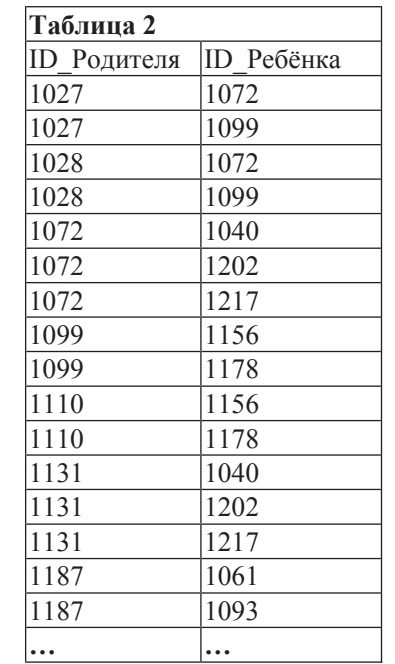

**1)** Витюк Д.К. **2)** Корзун А.П. **3)** Корзун Л.Г. **4)** Онищенко Б.Ф. на рисунке.

**А7** В ячейки диапазона С3:F6 электронной таблицы записаны числа, как показано

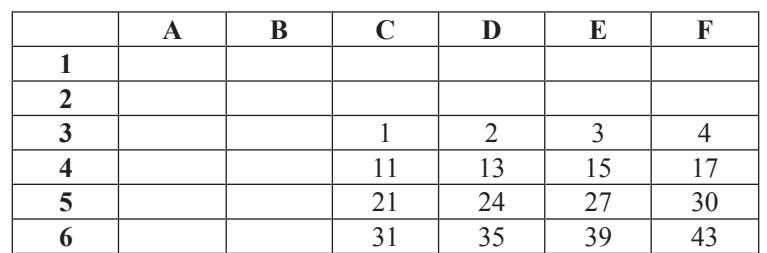

 $\overline{B}$  ячейке B2 записали формулу =E\$5–\$D4. После этого ячейку B2 скопировали в ячейку A1. Какое число будет показано в ячейке A1? *Примечание:* знак \$ используется для обозначения абсолютной адресации.

**1)** 22 **2)** 14 **3)** 12 **4)** 4

**А8** Производилась двухканальная (стерео) звукозапись с частотой дискретизации  $16 \text{ kT}$ ц и 24-битным разрешением. В результате был получен файл размером 60 Мбайт, сжатие данных не производилось. Какая из приведённых ниже величин наиболее близка к времени, в течение которого проводилась запись?

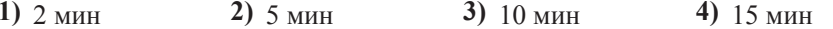

**А9** Для кодирования некоторой последовательности, состоящей из букв А, Б, В, Г и Д, решили использовать неравномерный двоичный код, позволяющий однозначно декодировать двоичную последовательность, появляющуюся на приёмной стороне канала связи. Для букв А, Б, В и Г использовали такие кодовые слова:  $A - 111$ ,  $B - 110$ ,  $B - 101$ ,  $\Gamma - 100$ .

Укажите, каким кодовым словом из перечисленных ниже может быть закодирована буква Д.

Код должен удовлетворять свойству однозначного декодирования. Если можно использовать более одного кодового слова, укажите кратчайшее из НИХ.

- **1)** 1 **2)** 0 **3)** 01 **4)** 10
- **A10** На числовой прямой даны два отрезка:  $P = [4, 16]$  и  $Q = [9, 18]$ . Выберите такой отрезок А, что формула

$$
((x \in A) \to (x \in P)) \lor (x \in Q)
$$

тождественно истинна, то есть принимает значение 1 при любом значении переменной х.

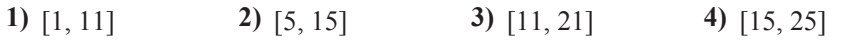

© MHOO 2012 r

ɂɧɮɨɪɦɚɬɢɤɚ 11 ɤɥɚɫɫ ȼɚɪɢɚɧɬ 3 8

**А11** При регистрации в компьютерной системе каждому пользователю выдаётся пароль, состоящий из 15 символов и содержащий только символы К, О, М, П, Ь, Ю, Т, Е, Р, Каждый такой пароль в компьютерной программе записывается минимально возможным и одинаковым целым количеством байт (при этом используют посимвольное колирование и все символы колируются одинаковым и минимально возможным количеством бит). Опрелелите объём памяти, отволимый этой программой для записи 30 паролей.

**1)** 180 байт **2)** 210 байт **3)** 240 байт **4)** 270 байт

**A12** В программе описан одномерный целочисленный массив с индексами от 0 до 10. Ниже представлен записанный на разных языках программирования фрагмент олной и той же программы, обрабатывающей ланный массив.

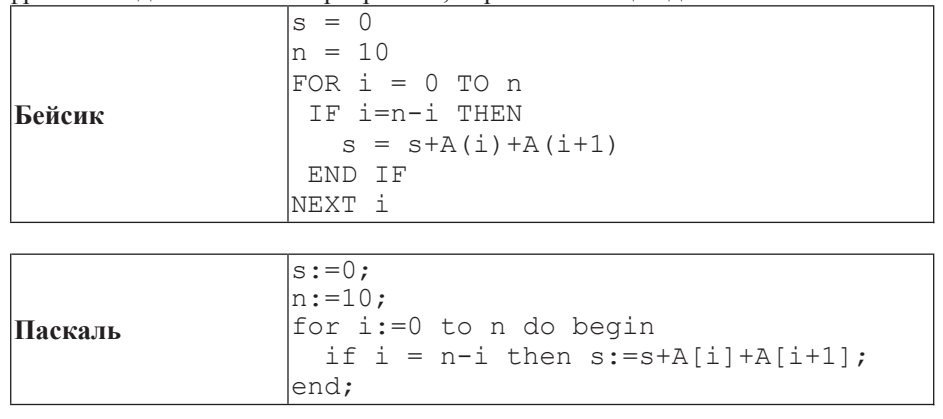

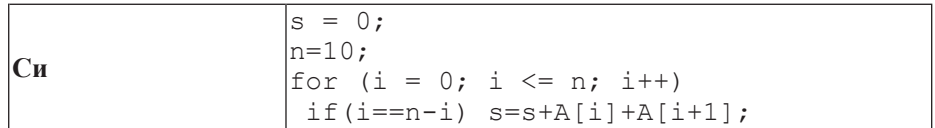

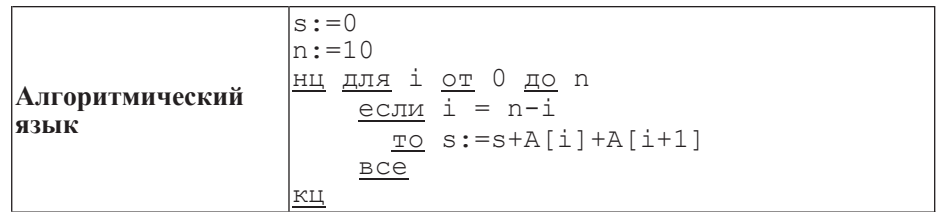

В начале выполнения этого фрагмента в массиве находились числа 0, 2, 4, 6, 8, 10, 12, 14, 16, 18, 20, т. е.  $\widehat{A[0]}=0$ ,  $\widehat{A[1]}=2$  и т. д. Чему будет равно значение переменной с после выполнения данной программы?

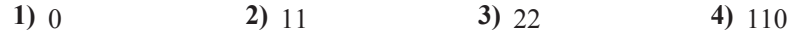

**Часть** 2

*Ɉɬɜɟɬɨɦ <sup>ɤ</sup> ɡɚɞɚɧɢɹɦ ɷɬɨɣ ɱɚɫɬɢ (ȼ1–ȼ15) ɹɜɥɹɟɬɫɹ ɱɢɫɥɨ, ɩɨɫɥɟɞɨɜɚɬɟɥɶɧɨɫɬɶ*  $\delta$ укв или иифр. Впишите ответы сначала в текст работы, а затем перенесите  $ux$  в бланк ответов  $N<sup>2</sup>$  1 справа от номера соответствующего задания, начиная  $c$  первой клеточки, без пробелов, запятых и других дополнительных символов. Каждую букву или цифру пишите в отдельной клеточке в соответствии  $c$  приведёнными в бланке образиами.

**B1** • У исполнителя Квадратор две команды, которым присвоены номера:

1. прибавь 1,

2. возвели в квалрат.

Первая из этих команд увеличивает число на экране на 1, вторая – возводит в квадрат. Программа для исполнителя Квадратор – это последовательность номеров команд. Например,  $21211 - 3$ то программа

**возведи в квадрат** 

прибавь 1 **возведи в квадрат** 

прибавь 1

**ɩɪɢɛɚɜɶ 1**

Эта программа преобразует число 2 в число 27.

Запишите программу, которая преобразует число 2 в число 102 и содержит не более 6 команд. Если таких программ более одной, то запишите любую из НИХ.

**Ответ:** 

**А13** Система команд исполнителя РОБОТ, «живущего» в прямоугольном лабиринте на клетчатой плоскости, состоит из 8 команд. Четыре команды это команды-приказы:

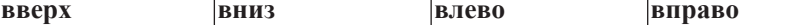

При выполнении любой из этих команд РОБОТ перемещается на одну клетку соответственно: вверх  $\uparrow$ , вниз  $\downarrow$ , влево  $\leftarrow$ , вправо  $\rightarrow$ .

Четыре команды проверяют истинность условия отсутствия стены у каждой стороны той клетки, где находится РОБОТ:

 $\vert$ **сверху свободно**  $\vert$ снизу свободно  $\vert$ слева свободно  $\vert$ справа свободно

**I**Iикл

ПОКА условие

последовательность команд

КОНЕП ПОКА

выполняется, пока условие истинно.

В конструкции

ЕСЛИ условие

**ТО** команда1 ɂɇȺɑȿ *ɤɨɦɚɧɞɚ2*

```
КОНЕП ЕСЛИ
```
выполняется *команда1* (если условие истинно) или *команда2* (если условие ложно)

В конструкциях ПОКА и ЕСЛИ условие может содержать команды проверки, а также слова И, ИЛИ, НЕ, обозначающие логические операции.

Если РОБОТ начнёт движение в сторону находящейся рядом с ним стены, то он разрушится и программа прервётся.

Сколько клеток лабиринта соответствуют требованию, что, начав движение в данной клетке и выполнив предложенную программу, РОБОТ уцелеет и остановится в закрашенной клетке (клетка F6)?

## НАЧАЛО

ПОКА снизу свободно ИЛИ справа свободно ПОКА снизу свободно **вниз** КОНЕП ПОКА ЕСЛИ справа свободно TO  $\overline{3}$ **вправо** КОНЕП ЕСЛИ КОНЕЦ ПОКА 5 **KOHELI 1)** 18 **2)** 24 **3)** 27 **4)** 30

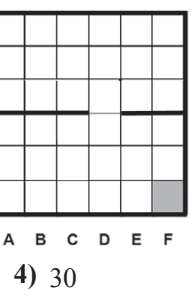

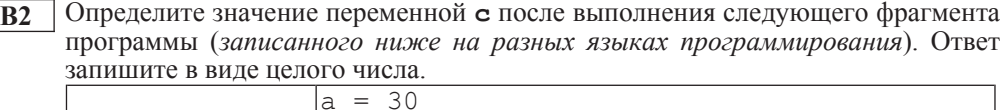

 $\mathbf{b} = 6$ 

 $a = a * 3 / b$ IF  $a < b$  THEN

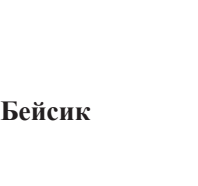

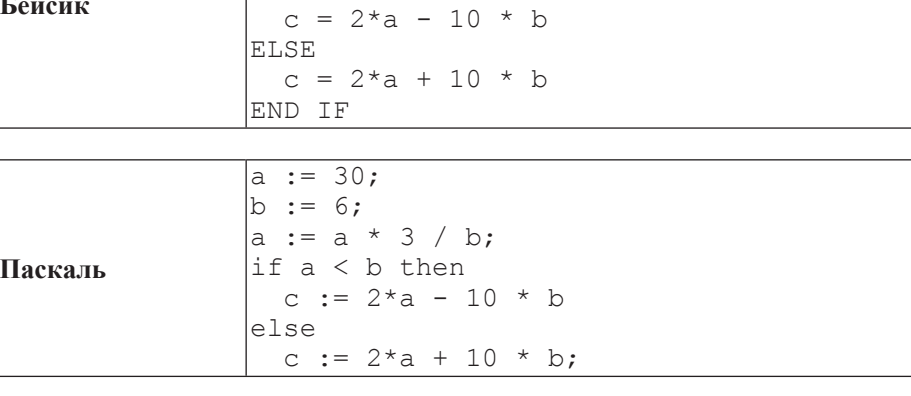

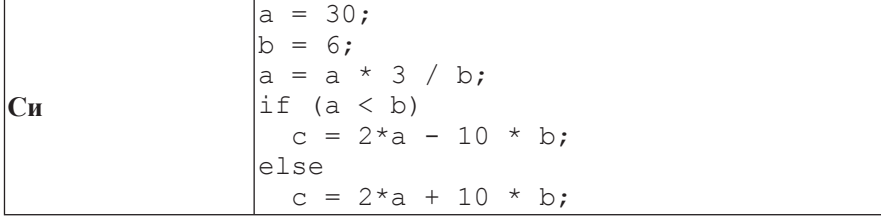

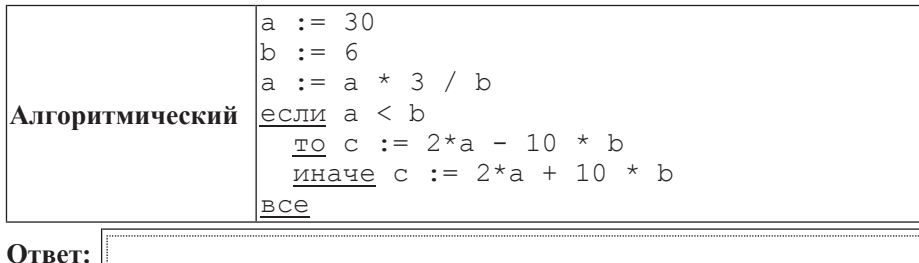

**B3** Дан фрагмент электронной таблицы.

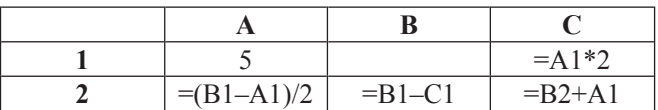

Какое число должно быть записано в ячейке В1, чтобы построенная после выполнения вычислений диаграмма по значениям диапазона ячеек А2:С2 соответствовала рисунку?

Известно, что все значения диапазона, по которым построена диаграмма, имеют один и тот же знак.

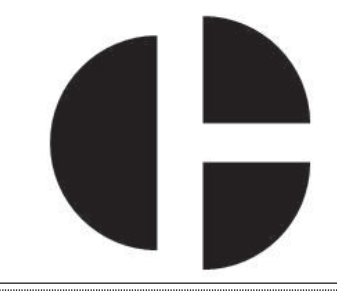

**Ответ:** 

**В4** Азбука Морзе позволяет кодировать символы для сообщений по радиосвязи, задавая комбинацию точек и тире. Сколько различных символов (цифр, букв, знаков пунктуации и т. д.) можно закодировать, используя код азбуки Морзе длиной не более пяти сигналов (точек и тире)?

Oтвет:

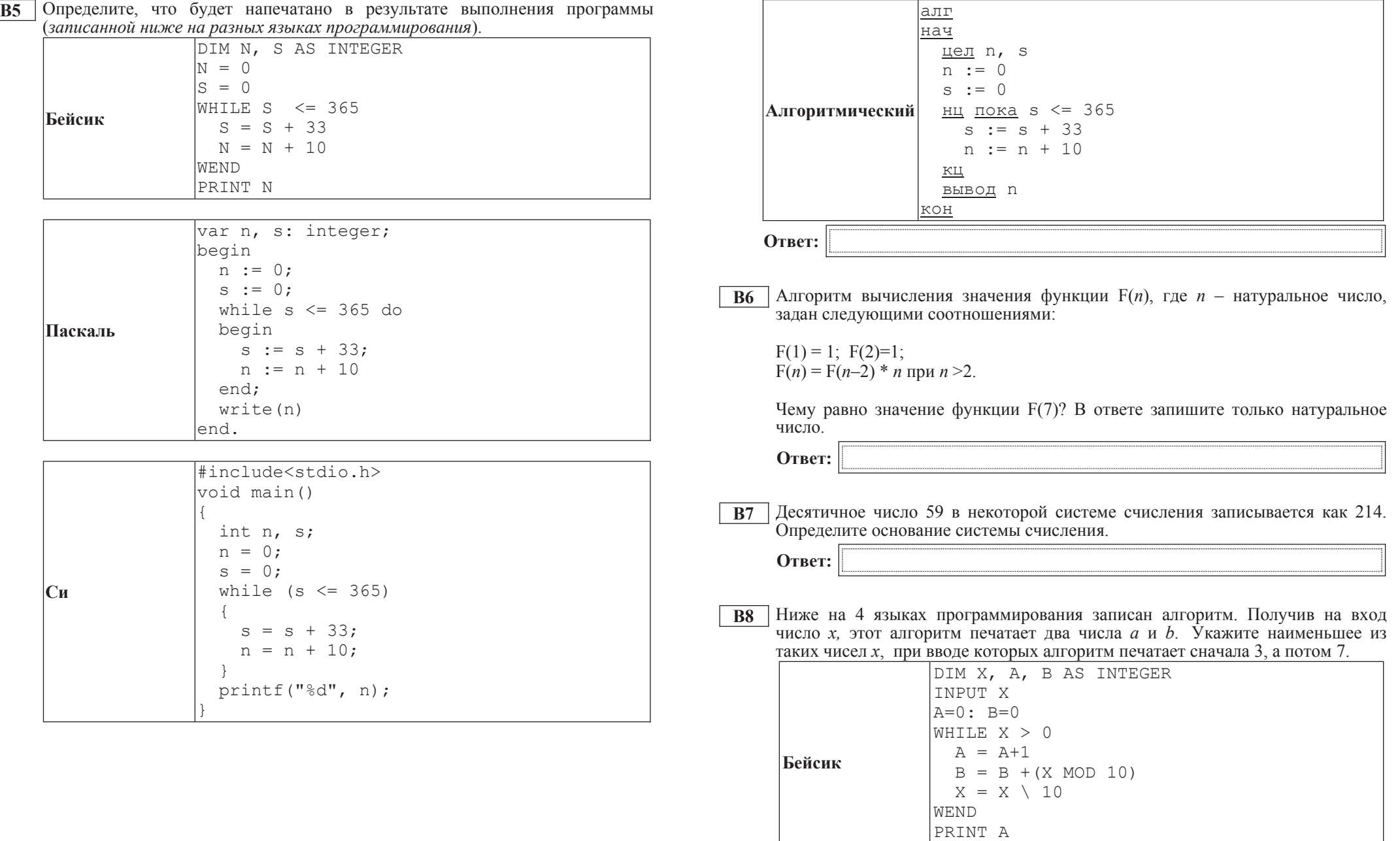

PRINT B

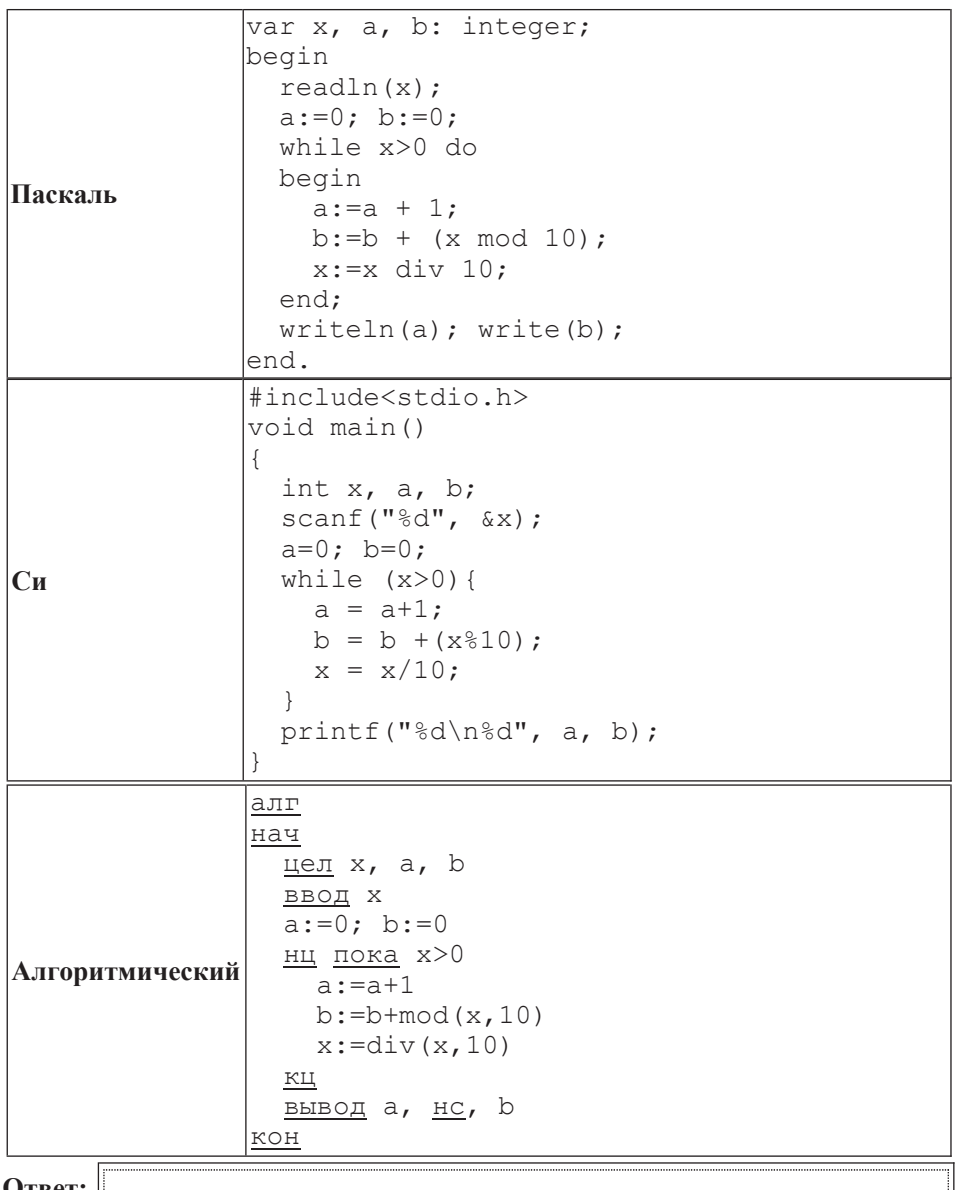

**UTBET**:

Информатика 11 класс Вариант 3 16

**Ответ:** 

**В9** | На рисунке изображена схема лорог, связывающих горола А, Б, В, Г, Л, Е, Ж, И, К, М. По каждой дороге можно двигаться только в одном направлении, VКАЗАННОМ СТРЕЛКОЙ. СКОЛЬКО СУЩЕСТВУЕТ РАЗЛИЧНЫХ ПУТЕЙ ИЗ ГОРОДА А в город М?

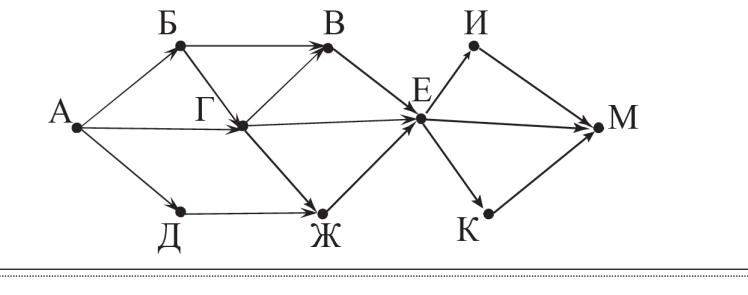

**B10** Документ объёмом 15 Мбайт можно передать с одного компьютера на другой двумя способами:

A) сжать архиватором, передать архив по каналу связи, распаковать;

Б) передать по каналу связи без использования архиватора.

Какой способ быстрее и насколько, если

– средняя скорость передачи данных по каналу связи составляет 2<sup>20</sup> бит в секунду,

–  $\sigma$ бъём сжатого архиватором документа равен 20% от исходного,

– время, требуемое на сжатие документа, – 18 секунд, на распаковку – 2 секунды?

В ответе напишите букву А, если способ А быстрее, или Б, если быстрее способ Б. Сразу после буквы напишите на сколько секунд один способ быстрее другого.

Так, например, если способ Б быстрее способа А на 23 секунды, в ответе нужно написать Б23.

Слова «секунд», «сек.», «с.» к ответу добавлять не нужно.

**Ответ:** 

**В11** В терминологии сетей ТСР/IP маской сети называется двоичное число, определяющее, какая часть IP-адреса узла сети относится к адресу сети, а какая – к адресу самого узла в этой сети. Обычно маска записывается по тем же правилам, что и IP-адрес. Адрес сети получается в результате применения поразрядной конъюнкции к заданным IP-адресу узда и маске.

По заданным IP-адресу узла и маске определите адрес сети.

IP-адрес узла: 224.32.249.137

Маска: 255.255.240.0

При записи ответа выберите из приведённых в таблице чисел четыре элемента IP-адреса и запишите в нужном порядке соответствующие им буквы без использования точек.

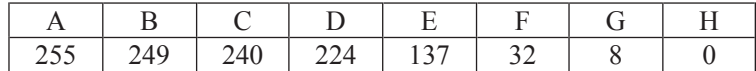

 $\Pi$ *ример.* 

 $\Pi$ үсть искомый IP-адрес 192.168.128.0 и дана таблица

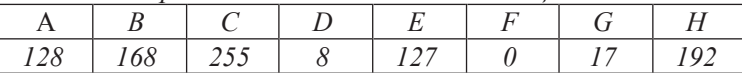

*ȼ ɷɬɨɦ ɫɥɭɱɚɟ ɩɪɚɜɢɥɶɧɵɣ ɨɬɜɟɬ ɛɭɞɟɬ ɡɚɩɢɫɚɧ <sup>ɜ</sup> ɜɢɞɟ HBAF.*

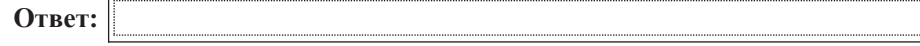

**B12** В языке запросов поискового сервера для обозначения логической операции «ИЛИ» используется символ « $\vert$ », а для логической операции «И» – символ «&».

В таблице приведены запросы и количество найденных по ним страниц некоторого сегмента сети Интернет.

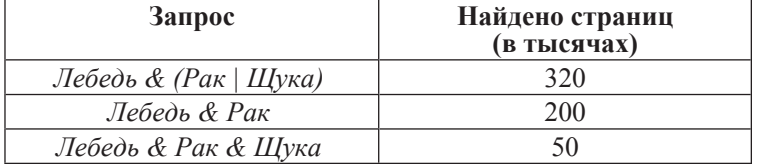

Какое количество страниц (в тысячах) будет найдено по запросу *Ʌɟɛɟɞɶ & ɓɭɤɚ*

Считается, что все запросы выполнялись практически одновременно, так что набор страниц, содержащих все искомые слова, не изменялся за время выполнения запросов.

Oтвет:

ɂɧɮɨɪɦɚɬɢɤɚ 11 ɤɥɚɫɫ ȼɚɪɢɚɧɬ 3 18

**B13** У исполнителя Удвоитель две команды, которым присвоены номера:

1. **прибавь 2.** 

2. **умножь** на 2.

Первая из них увеличивает на 2 число на экране, вторая удваивает его. Программа для Удвоителя – это последовательность команд. Сколько есть программ, которые число 2 преобразуют в число 42?

**Ответ:** 

**B14** Определите, какое число булет напечатано в результате выполнения следующего алгоритма (для Вашего удобства алгоритм представлен на четырёх языках):

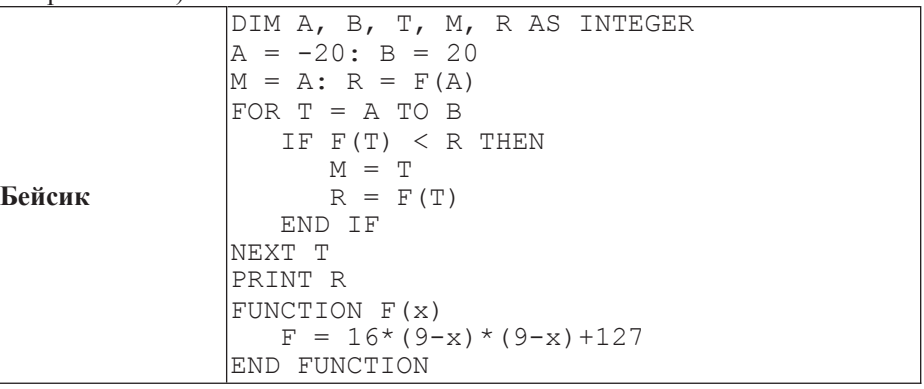

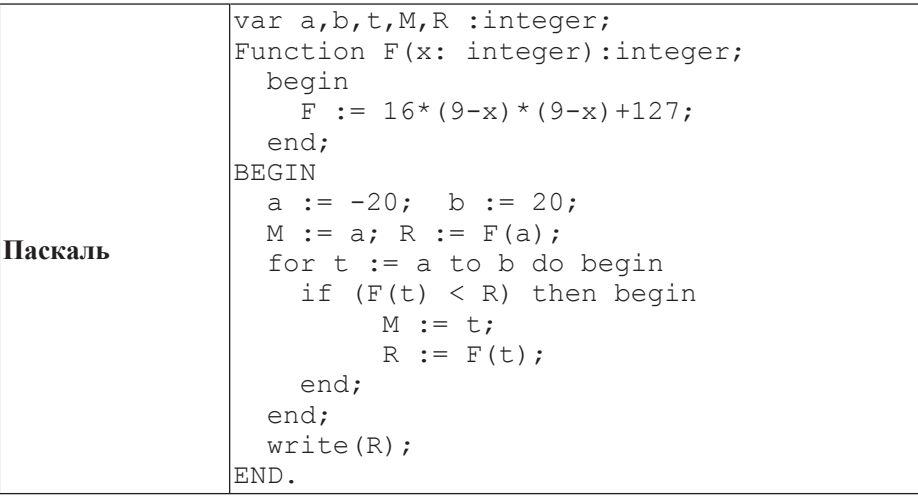

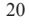

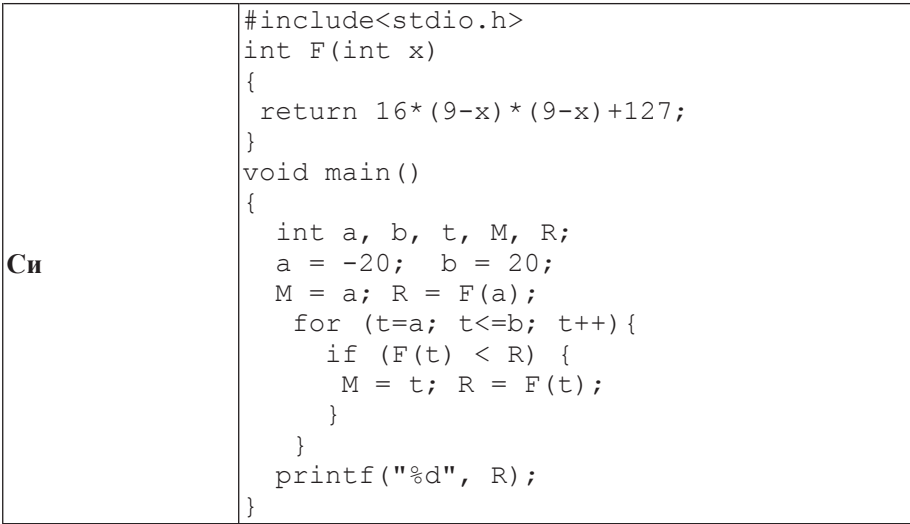

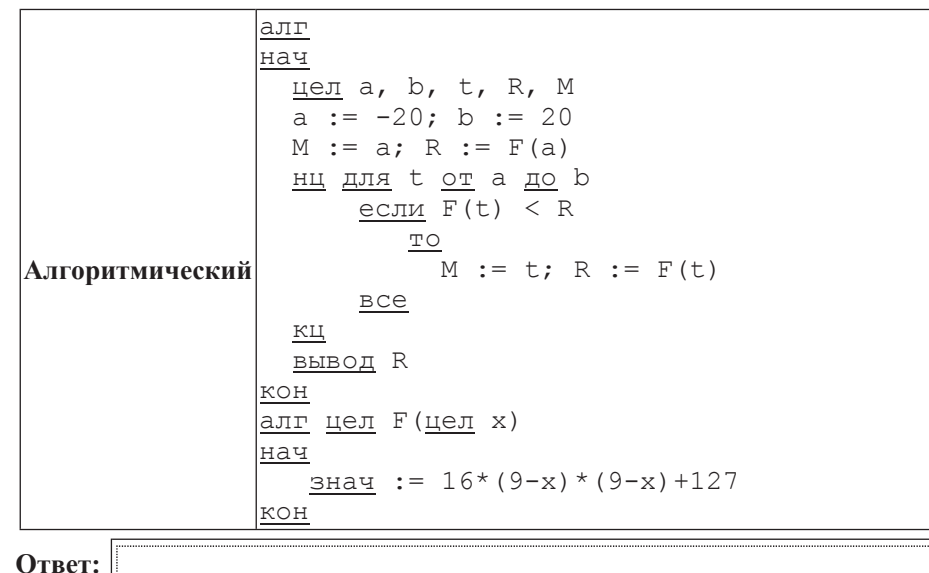

#### Информатика 11 класс Вариант 3 20

**B15** Сколько существует различных наборов значений логических переменных х1,  $x2, x3, x4, x5, y1, y2, y3, y4, y5,$  которые удовлетворяют всем перечисленным ниже условиям?

 $(x1 \rightarrow x2) \wedge (x2 \rightarrow x3) \wedge (x3 \rightarrow x4) \wedge (x4 \rightarrow x5) = 1$  $(y1 \rightarrow y2) \wedge (y2 \rightarrow y3) \wedge (y3 \rightarrow y4) \wedge (y4 \rightarrow y5) = 1$  $y1 \rightarrow x1 =1$ 

В ответе не нужно перечислять все различные наборы значений переменных  $x1, x2, x3, x4, x5, y1, y2, y3, y4, y5, при которые къполнена данная система$ равенств. В качестве ответа Вам нужно указать количество таких наборов.

**Ответ:** 

### **Часть** 3

 $\Box$ ля записи ответов к заданиям этой части (C1–C4) используйте бланк ответов  $\dot{N}$  2. Запишите сначала номер задания (С1 и т. д.), а затем полное решение. *Ɉɬɜɟɬɵ ɡɚɩɢɫɵɜɚɣɬɟ ɱɺɬɤɨ <sup>ɢ</sup> ɪɚɡɛɨɪɱɢɜɨ.*

**С1** Требовалось написать программу, при выполнении которой с клавиатуры  $\overline{u}$ ечитывается координата точки на прямой (*x* – действительное число) и определяется принадлежность этой точки одному из выделенных отрезков (включая границы). Программист торопился и написал программу неправильно.

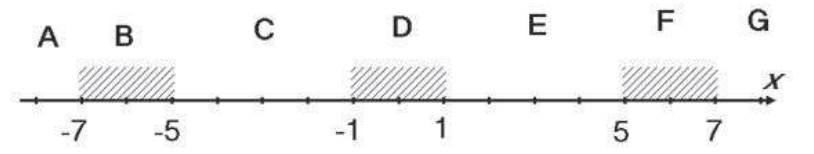

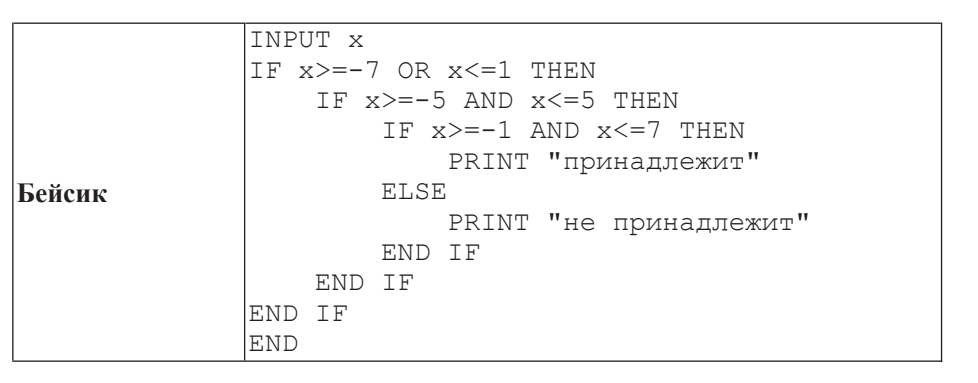

Информатика 11 класс Вариант 3 22

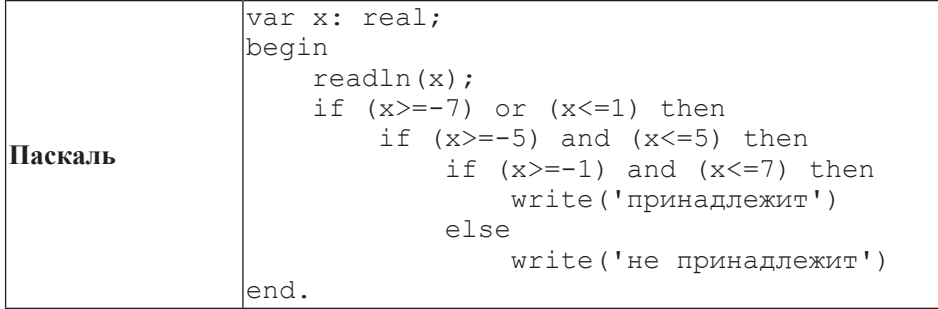

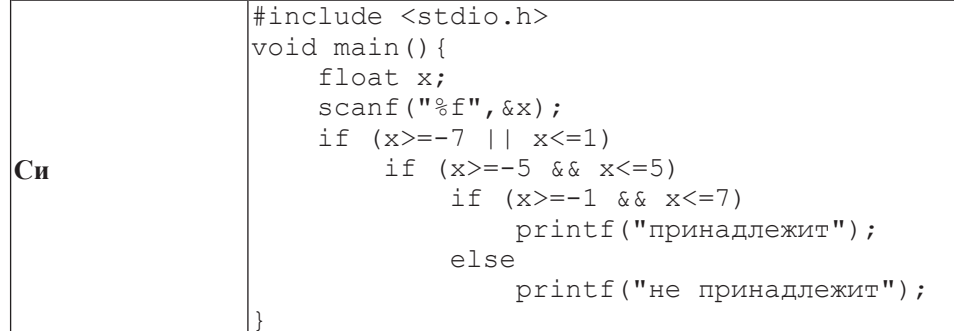

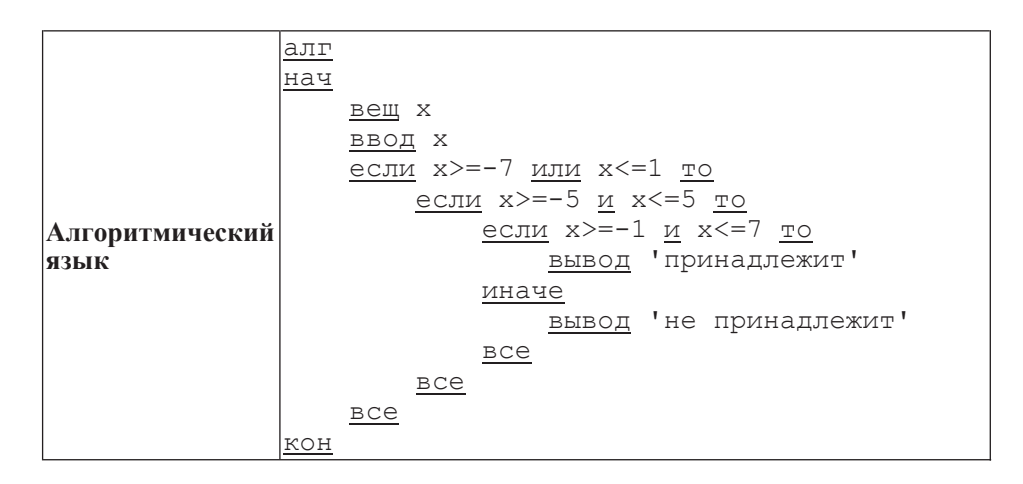

Последовательно выполните следующее.

1. Перерисуйте и заполните таблицу, которая показывает, как работает программа при аргументе, принадлежащем различным областям (A, B, C, D, E, F, G). Точки, лежащие на границах областей, отдельно не рассматривать.

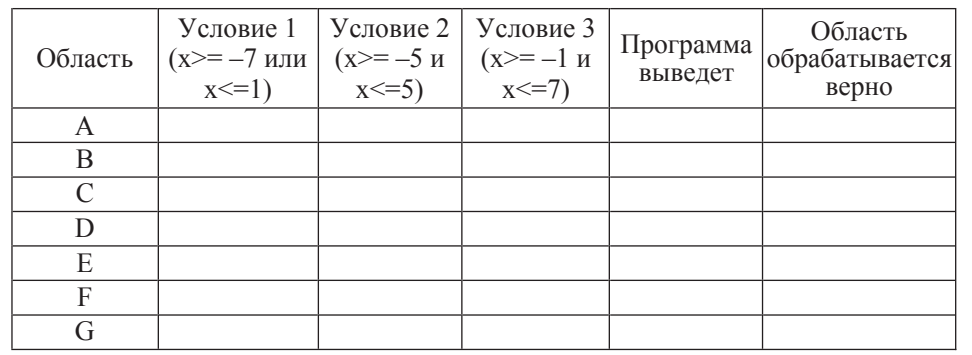

В столбцах условий укажите «да», если условие выполнится, «нет», если условие не выполнится, «—» (прочерк), если условие не будет проверяться, «не изв.», если программа ведёт себя по-разному для разных значений, принадлежащих данной области.

В столбце «Программа выведет» укажите, что программа выведет на экран. Если программа ничего не выводит, напишите «—» (прочерк). Если для разных значений, принадлежащих области, будут выведены разные тексты, напишите «не изв.». В последнем столбце укажите «да» или «нет».

2. Укажите, как нужно доработать программу, чтобы не было случаев её неправильной работы. (Это можно сделать несколькими способами, достаточно указать любой способ доработки исходной программы.)

**С2** Дан массив, содержащий 70 целых чисел. Опишите на одном из языков программирования алгоритм, позволяющий найти и вывести наименьшее содержащееся в массиве положительное число, десятичная запись которого не оканчивается цифрой 7. Гарантируется, что в массиве есть хотя бы один положительный элемент, десятичная запись которого не оканчивается цифрой 7.

Исходные данные объявлены так, как показано ниже. Запрещается использовать переменные, не описанные ниже, но разрешается не использовать часть из них.

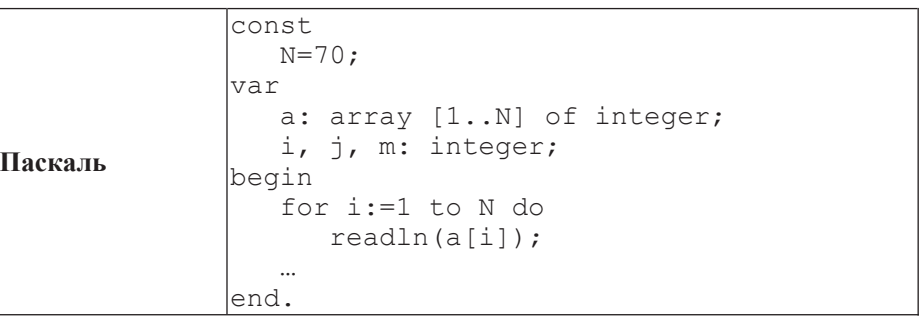

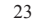

Информатика 11 класс Вариант 3

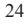

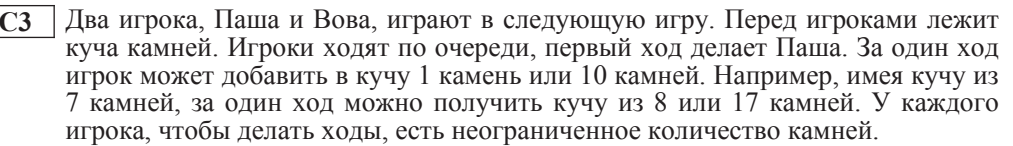

Игра завершается в тот момент, когда количество камней в куче становится не менее 31. Побелителем считается игрок, слелавший послелний хол, то есть первым получивший кучу, в которой будет 31 или больше камней.

## В начальный момент в куче было *S* камней, 1 ≤S≤30.

Будем говорить, что игрок имеет выигрышную стратегию, если он может выиграть при любых ходах противника. Описать стратегию игрока – значит описать, какой хол он лолжен слелать в любой ситуации, которая ему может встретиться при различной игре противника.

Выполните следующие задания. Во всех случаях обосновывайте свой ответ.

1. а) Укажите все такие значения числа *S*, при которых Паша может выиграть в один ход. Обоснуйте, что найдены все нужные значения *S*, и укажите выигрывающие ходы.

б) Укажите такое значение *S*, при котором Паша не может выиграть за один ход, но при любом ходе Паши Вова может выиграть своим первым ходом. Опишите выигрышную стратегию Вовы.

2. Укажите два значения *S*, при которых у Паши есть выигрышная стратегия, причём Паша не может выиграть за один ход, но может выиграть своим вторым ходом независимо от того, как будет ходить Вова. Для указанных значений *S* опишите выигрышную стратегию Паши.

3. Укажите значение *S*, при котором у Вовы есть выигрышная стратегия, позволяющая ему выиграть первым или вторым ходом при любой игре Паши, однако у Вовы нет стратегии, которая позволит ему гарантированно выиграть первым ходом. Для указанного значения *S* опишите выигрышную стратегию Вовы. Постройте дерево всех партий, возможных при этой выигрышной стратегии Вовы (в виде рисунка или таблицы). На ребрах дерева указывайте, кто делает ход, в узлах – количество камней в куче.

**Бейсик**  $N=70$ DIM A(N) AS INTEGER DIM I, J, M AS INTEGER  $FOR T = 1 TO N$  INPUT A(I) NEXT I **END** 

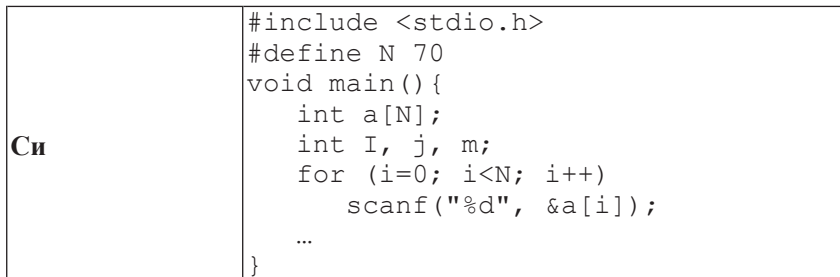

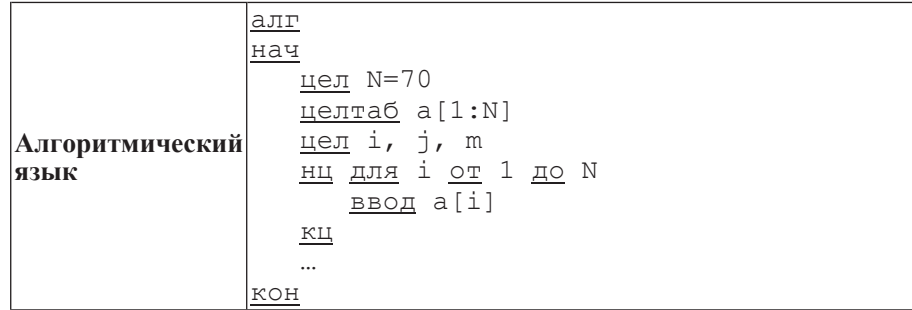

В качестве ответа Вам необходимо привести фрагмент программы, который должен находиться на месте многоточия. Вы можете записать решение также на другом языке программирования (укажите название и используемую версию языка программирования, например Free Pascal 2.4) или в виде блок-схемы. В этом случае Вы должны использовать те же самые исходные данные и переменные, какие были предложены в условии.

 $@$  MHOO 2012  $r$ 

**C4** • На плоскости дан набор точек с целочисленными координатами. Необходимо найти такой треугольник наибольшей площади с вершинами в этих точках, у которого нет общих точек с осью  $Ox$ , а одна из сторон лежит на оси  $Oy$ .

Напишите эффективную, в том числе по памяти, программу, которая будет решать эту задачу. Размер памяти, которую использует Ваша программа, не должен зависеть от количества точек.

Перед текстом программы кратко опишите используемый алгоритм решения задачи и укажите используемый язык программирования и его версию.

## *Ɉɩɢɫɚɧɢɟ ɜɯɨɞɧɵɯ ɞɚɧɧɵɯ*

В первой строке вводится одно целое положительное число – количество ɬɨɱɟɤ *N*.

Каждая из следующих *N* строк содержит два целых числа – сначала координата *х*, затем координата у очередной точки. Числа разделены пробелом.

## *Ɉɩɢɫɚɧɢɟ ɜɵɯɨɞɧɵɯ ɞɚɧɧɵɯ*

Программа должна вывести одно число – максимальную площадь треугольника, удовлетворяющего условиям задачи. Если такого треугольника не существует, программа должна вывести ноль.

 $\Pi$ ример входных данных:

 $\Pi$ ример выходных данных для приведённого выше примера входных данных: 22.5

Информатика. 11 класс. Вариант 4 2

Диагностическая работа № **1** 

по ИНФОРМАТИКЕ

**14** декабря **2012** года

**11** класс

Вариант **4** 

Район**.** 

Город **(**населённый пункт**)**  Школа Класс Фамилия**.** 

Имя**.**

Отчество

# Инструкция по выполнению работы

На выполнение экзаменационной работы по информатике <sup>и</sup> ИКТ отводится 235 минут. Экзаменационная работа состоит из 3 частей, содержащих 32 задания. Рекомендуем не более 1,5 часов (90 минут) отвести на выполнение заданий частей 1 и 2, <sup>а</sup> остальное время – на часть 3.

Часть 1 содержит 13 заданий (А1–А13). <sup>К</sup> каждому заданию даётся четыре варианта ответа, из которых только один правильный.

Часть 2 состоит из 15 заданий <sup>с</sup> кратким ответом (В1–В15). К этим заданиям Вы должны самостоятельно сформулировать <sup>и</sup> записать ответ.

Часть 3 состоит из 4 заданий (С1–С4). Для выполнения заданий этой части Вам необходимо написать развёрнутый ответ <sup>в</sup> произвольной форме

Все бланки ЕГЭ заполняются яркими чёрными чернилами. Допускается использование гелевой, капиллярной или перьевой ручек.

При выполнении заданий Вы можете пользоваться черновиком Обращаем Ваше внимание на то, что записи <sup>в</sup> черновике не будут учитываться при оценивании работы.

Советуем выполнять задания <sup>в</sup> том порядке, <sup>в</sup> котором они даны. Для экономии времени пропускайте задание, которое не удаётся выполнить сразу, <sup>и</sup> переходите <sup>к</sup> следующему. Если после выполнения всей работы у Вас останется время, Вы сможете вернуться <sup>к</sup> пропущенным заданиям.

Баллы, полученные Вами за выполненные задания, суммируются Постарайтесь выполнить как можно больше заданий и набрать наибольшее количество баллов

Желаем успеха*!* 

## **Часть** 1

 $\Pi$ ри выполнении заданий этой в бланке ответов № 1 под номером выполняемого  $B$ ами задания (A1–A13) поставьте знак «X» в клеточке, номер которой  $\alpha$ оответствует номеру выбранного Вами ответа.

**А1** | Для каждого из перечисленных ниже десятичных чисел построили двоичную запись. Укажите число, двоичная запись которого содержит наибольшее количество значащих нулей.

**1)** 1 **2)** 7 **3)** 11 **4)** 15

**А2** Между населёнными пунктами А, В, С, D, Е, F, Z построены дороги, протяжённость которых приведена в таблице. (Отсутствие числа в таблице означает, что прямой дороги между пунктами нет.)

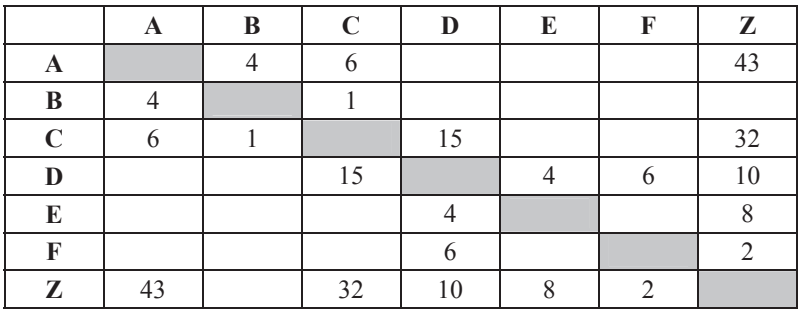

Определите длину кратчайшего пути между пунктами А и Z (при условии, что передвигаться можно только по построенным дорогам).

**1)** 28 **2)** 38 **3)** 41 **4)** 43

**АЗ** Дан фрагмент таблицы истинности выражения F:

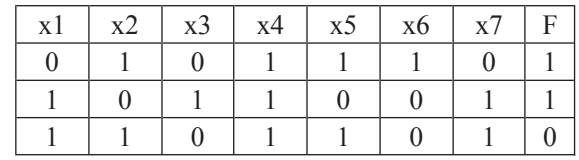

Каким выражением может быть  $F$ ?

1)  $x1\wedge x2 \wedge \neg x3 \wedge x4 \wedge x5 \wedge \neg x6 \wedge x7$ 

**2)**  $x1 \vee x2 \vee \neg x3 \vee x4 \vee x5 \vee \neg x6 \vee x7$ 

**3)**  $\neg x1 \lor \neg x2 \lor x3 \lor \neg x4 \lor \neg x5 \lor x6 \lor \neg x7$ 

**4)**  $\neg$ x1 $\land \neg$ x2  $\land$ x3  $\land \neg$ x4  $\land \neg$ x5  $\land$  x6  $\land \neg$ x7

В экзаменационных заданиях используются следующие соглашения.

1. Обозначения для логических связок (операций):

а) *отрицание* (инверсия, логическое НЕ) обозначается ¬ (например, ¬А);

b) *конъюнкиия* (логическое умножение, логическое И) обозначается ∧ (например,  $A \wedge B$ ) либо & (например,  $A \& B$ );

с) *дизъюнкция* (логическое сложение, логическое ИЛИ) обозначается ∨ (например,  $A \vee B$ ) либо | (например,  $A \vee B$ );

d) *следование* (импликация) обозначается → (например, А → В);

e) *тождество* обозначается ≡ (например, A≡B); выражение А≡В истинно тогда и только тогла, когла значения А и В совпалают (либо они оба истинны, либо они оба ложны):

f) символ 1 используется для обозначения истины (истинного высказывания); символ 0 – для обозначения лжи (ложного высказывания).

2. Лва логических выражения, солержащие переменные, называются равносильными (эквивалентными), если значения этих выражений совпадают при любых значениях переменных. Так, выражения  $A \rightarrow B$  и  $(\neg A) \vee B$  равносильны, а  $A \vee B$  и  $A \wedge B$  – нет (значения выражений разные, например, при  $A = 1$ ,  $B = 0$ ).

3. Приоритеты логических операций: инверсия (отрицание), конъюнкция (логическое умножение), дизъюнкция (логическое сложение), импликация (следование). Таким образом,  $\neg A \wedge B \vee C \wedge D$  совпадает с (( $\neg A$ )  $\wedge$   $B$ )  $\vee$  ( $C \wedge D$ ). Возможна запись  $A \wedge \overline{B} \wedge C$  вместо  $(A \wedge B) \wedge C$ . То же относится и к дизъюнкции: возможна запись  $A \vee B \vee C$  вместо  $(A \vee B) \vee C$ .

4. Везде в задачах 1 Кбайт = 1024 байт; 1 Мбайт = 1024 Кбайт.

**A4** 

Для групповых операций <sup>с</sup> файлами используются маски имён файлов. Маска представляет собой последовательность букв, цифр <sup>и</sup> прочих допустимых <sup>в</sup> именах файлов символов, <sup>в</sup> которых также могут встречаться следующие символы:

символ «?» (вопросительный знак) означает ровно один произвольный символ; символ «\*» (звездочка) означает любую последовательность символов произвольно<sup>й</sup> длины, <sup>в</sup> том числе «\*» может задавать <sup>и</sup> пустую последовательность.

В каталоге находится 6 файлов: astarta.doc catarsis.dat catarsis.doc plataria.docx start.doc

tartar.docx

Определите, по какой из масок из каталога будет отобрана указанная группа файлов: astarta.doc catarsis.doc

plataria.docx start.doc

**1)** \*tar?\*.d\* **3)** \*?tar?\*.do\*

автомата.

- **2)** ?tar\*.doc **4)** \*tar?.doc\*
- Автомат получает на вход четырёхзначное восьмеричное число. По этому числу строится новое число по следующим правилам. 1. Складываются первая <sup>и</sup> вторая, <sup>а</sup> также третья <sup>и</sup> четвёртая цифры. 2. Полученные два числа записываются друг за другом <sup>в</sup> порядке возрастания (без разделителей). **A5**

Пример. Исходное число: 4531. Суммы: 4+5 = 11; 3+1 = 4. Результат: 411. Определите, какое из следующих чисел может быть результатом работы

**1)** 811 **2)** 717 **3)** 1511 **4)** 1214

В фрагменте базы данных представлены сведения <sup>о</sup> родственных отношениях. На основании приведённых данных определите фамилию и инициалы бабушки Гейко П.А. **A6** 

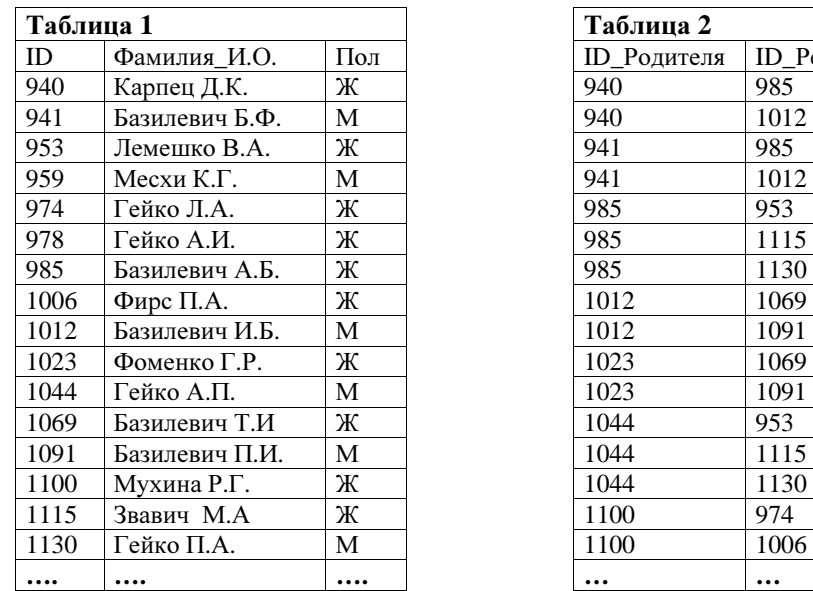

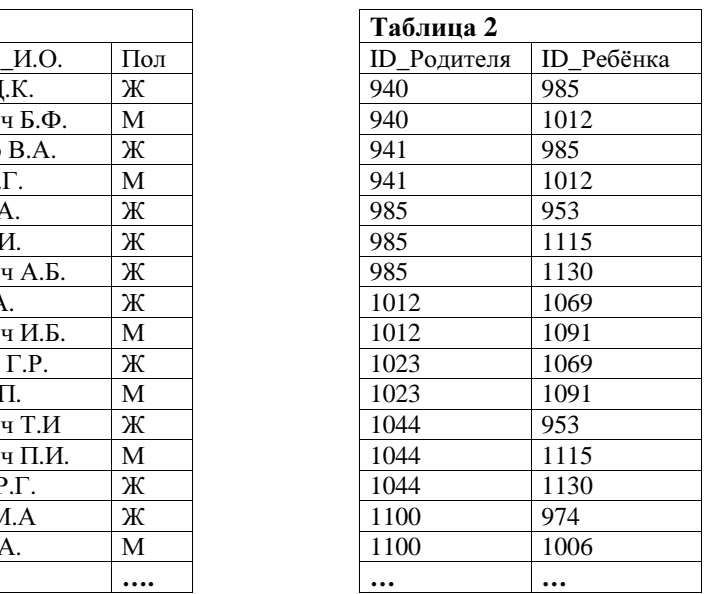

**1)** Базилевич Б.Ф. **2)** Гейко А.И. **3)** Гейко Л.А. **4)** Карпец Д.К.

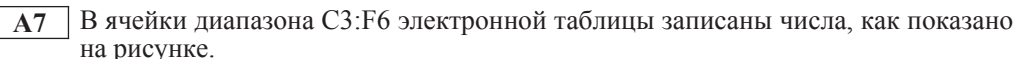

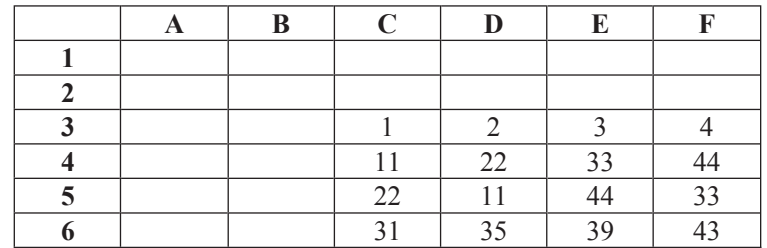

В ячейке B2 записали формулу =E\$5+\$D4. После этого ячейку B2 скопировали в ячейку A1. Какое число будет показано в ячейке A1? *Примечание*: знак \$ используется для обозначения абсолютной адресации. **1)** 13 **2)** 23 **3)** 44 **4)** 66

**А8** Производилась двухканальная (стерео) звукозапись с частотой дискретизации  $32 \text{ kT}$ ц и 24-битным разрешением. В результате был получен файл размером 60 Мбайт, сжатие данных не производилось. Какая из приведённых ниже величин наиболее близка к времени, в течение которого проводилась запись?

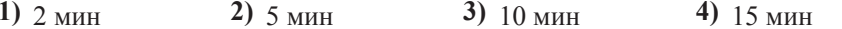

Для кодирования некоторой последовательности, состоящей из букв А, Б, В, Г и Д, решили использовать неравномерный двоичный код, позволяющий однозначно декодировать двоичную последовательность, появляющуюся на приёмной стороне канала связи. Для букв А, Б, В и Г использовали такие кодовые слова.  $A - 000$ ,  $B - 001$ ,  $B - 010$ ,  $\Gamma - 011$ .

Укажите, каким кодовым словом из перечисленных ниже может быть закодирована буква Д.

Код должен удовлетворять свойству однозначного декодирования. Если можно использовать более одного кодового слова, укажите кратчайшее из них.

- **1)** 1 **2)** 0 **3)** 01 **4)** 10
- **A10** На числовой прямой даны два отрезка:  $P = [3, 9]$  и  $Q = [4, 12]$ . Выберите такой отрезок А, что формула

$$
((x \in A) \rightarrow (x \in P)) \lor (x \in Q)
$$

тождественно истинна, то есть принимает значение 1 при любом значении переменной х.

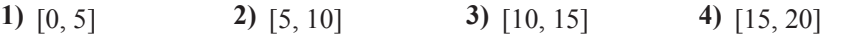

**А11** При регистрации в компьютерной системе каждому пользователю выдаётся пароль, состоящий из 15 символов и содержащий только символы К, О, М, П, Ь, Ю, Т, Е, Р, Каждый такой пароль в компьютерной программе записывается минимально возможным и одинаковым целым количеством байт (при этом используют посимвольное колирование и все символы колируются одинаковым и минимально возможным количеством бит).

Опрелелите объём памяти, отволимый этой программой для записи 25 паролей.

**1)** 150 байт **2)** 200 байт **3)** 225 байт **4)** 250 байт

**A12** В программе описан одномерный целочисленный массив с индексами от 0 до 10. Ниже представлен записанный на разных языках программирования фрагмент одной и той же программы, обрабатывающей данный массив.

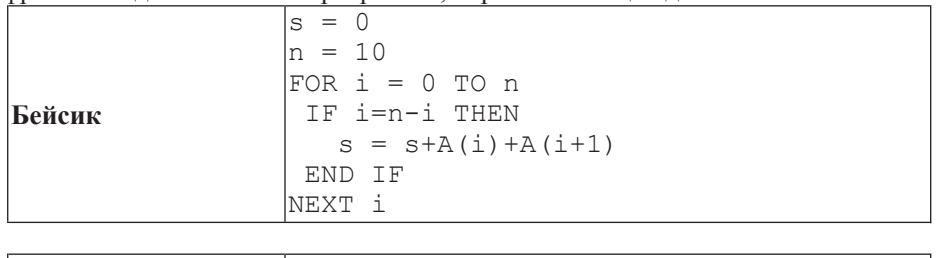

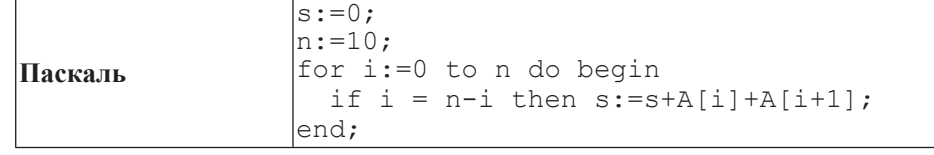

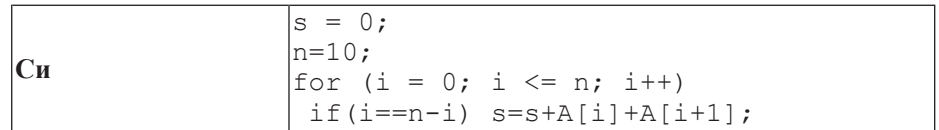

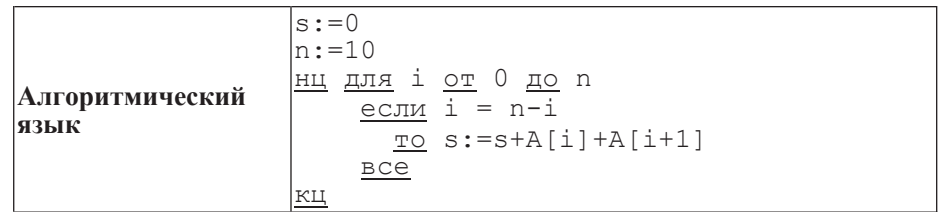

В начале выполнения этого фрагмента в массиве находились числа 0, 10, 20, 30, 40, 50, 60, 70, 80, 90, 100,  $\bar{x}$ . e. A[0]=0, A[1]=10  $\bar{u}$   $\bar{x}$ .  $\bar{u}$ . Чему будет равно значение переменной s после выполнения данной программы?

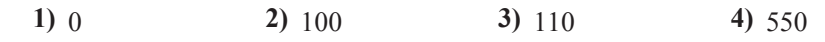

**Часть** 2

*Ɉɬɜɟɬɨɦ <sup>ɤ</sup> ɡɚɞɚɧɢɹɦ ɷɬɨɣ ɱɚɫɬɢ (ȼ1–ȼ15) ɹɜɥɹɟɬɫɹ ɱɢɫɥɨ, ɩɨɫɥɟɞɨɜɚɬɟɥɶɧɨɫɬɶ*  $\delta$ укв или иифр. Впишите ответы сначала в текст работы, а затем перенесите  $ux$  в бланк ответов  $N<sup>2</sup>$  1 справа от номера соответствующего задания, начиная  $c$  первой клеточки, без пробелов, запятых и других дополнительных символов. Каждую букву или цифру пишите в отдельной клеточке в соответствии  $c$  приведёнными в бланке образиами.

**B1** У исполнителя Квадр две команды, которым присвоены номера:

1. прибавь 1,

2. возвели в квалрат.

Первая из этих команд увеличивает число на экране на 1, вторая – возводит в квадрат. Программа для исполнителя Квадр – это последовательность номеров команд. Например,  $21121 - 3$ то программа **возведи в квадрат** прибавь 1 прибавь 1 **возведи в квадрат ɩɪɢɛɚɜɶ 1**

Эта программа преобразует число 3 в число 122.

Запишите программу, которая преобразует число 1 в число 101 и содержит не более 6 команд. Если таких программ более одной, то запишите любую из НИХ.

**Ответ:** 

**А13** Система команд исполнителя РОБОТ, «живущего» в прямоугольном лабиринте на клетчатой плоскости, состоит из 8 команд. Четыре команды это команлы-приказы:

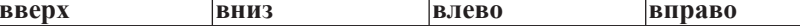

При выполнении любой из этих команд РОБОТ перемещается на одну клетку соответственно: вверх  $\uparrow$ , вниз  $\downarrow$ , влево  $\leftarrow$ , вправо  $\rightarrow$ .

Четыре команды проверяют истинность условия отсутствия стены у каждой стороны той клетки, где находится РОБОТ:

 $\vert$ **сверху свободно**  $\vert$ снизу свободно  $\vert$ слева свободно  $\vert$ справа свободно

**I**Iикл

ПОКА условие

последовательность команд

КОНЕП ПОКА

выполняется, пока условие истинно.

В конструкции

ЕСЛИ условие

**ТО** команда1 ɂɇȺɑȿ *ɤɨɦɚɧɞɚ2*

## КОНЕП ЕСЛИ

выполняется *команда1* (если условие истинно) или *команда2* (если условие ложно)

В конструкциях ПОКА и ЕСЛИ условие может содержать команды проверки, а также слова И, ИЛИ, НЕ, обозначающие логические операции.

Если РОБОТ начнёт движение в сторону находящейся рядом с ним стены, то он разрушится и программа прервётся.

Сколько клеток лабиринта соответствуют требованию, что, начав движение в данной клетке и выполнив предложенную программу, РОБОТ уцелеет и остановится в закрашенной клетке (клетка F6)?

## НАЧАЛО

ПОКА снизу свободно ИЛИ справа свободно ПОКА снизу свободно **вниз**  $\overline{1}$ КОНЕП ПОКА  $\overline{2}$ ЕСЛИ справа свободно TO  $\mathbf{3}$ **вправо**  $\overline{A}$ КОНЕП ЕСЛИ 5 КОНЕЦ ПОКА **KOHELI** A B C D E F **1)** 18 **2)** 24 **3)** 27 **4)** 30

© MHOO 2012 r

Информатика 11 класс Вариант 4 11 июня и против и против 11 июня и 11 июня и 11 июня и 11 июня и 11 июня и 11

- **B3** Дан фрагмент электронной таблицы.
- **B2** Определите значение переменной с после выполнения следующего фрагмента программы (записанного ниже на разных языках программирования). Ответ запишите в виде целого числа.

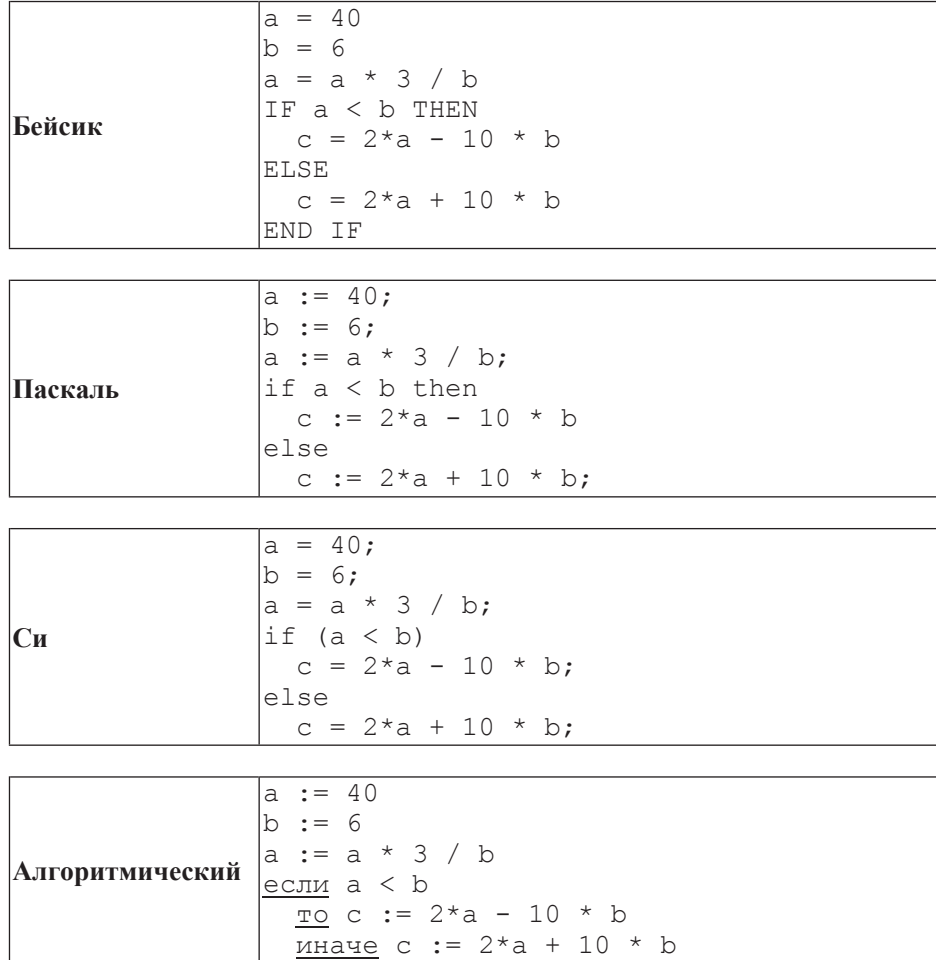

**Ответ:** 

Bce

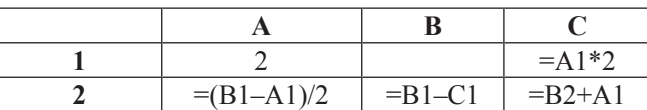

Какое число должно быть записано в ячейке В1, чтобы построенная после выполнения вычислений диаграмма по значениям диапазона ячеек А2: С2 соответствовала рисунку?

Известно, что все значения диапазона, по которым построена диаграмма, имеют один и тот же знак.

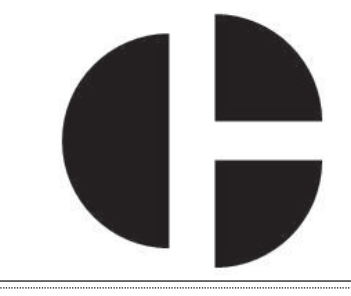

Oтвет:

В4 Азбука Морзе позволяет кодировать символы для сообщений по радиосвязи, задавая комбинацию точек и тире. Сколько различных символов (цифр, букв, знаков пунктуации и т. д.) можно закодировать, используя код азбуки Морзе длиной не менее двух и не более пяти сигналов (точек и тире)?

**Ответ:** 

 $\overline{a}$ 

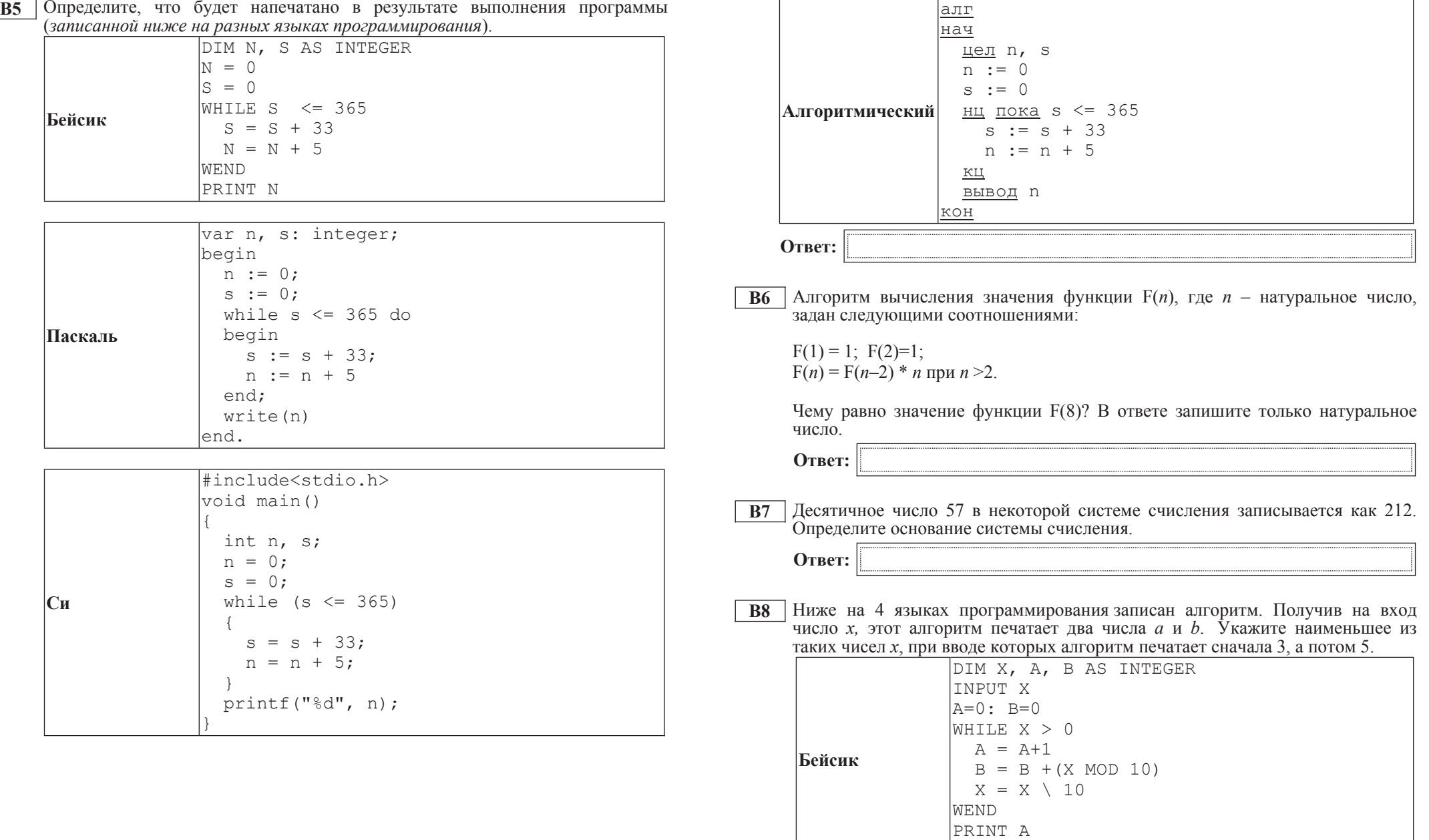

PRINT B

 $\overline{\phantom{0}}$ 

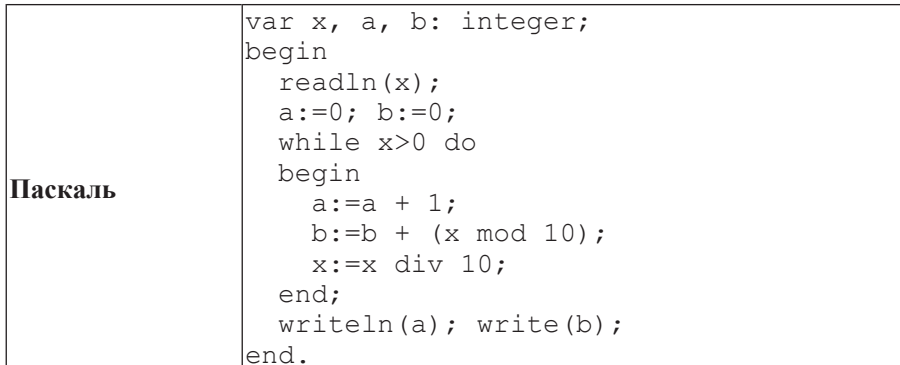

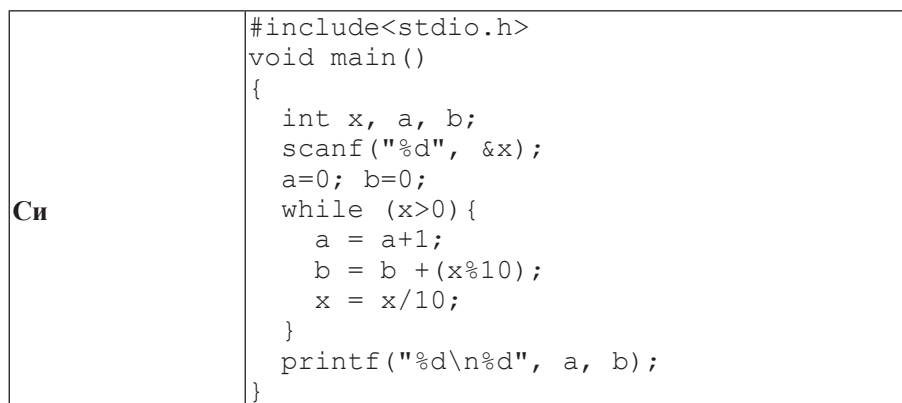

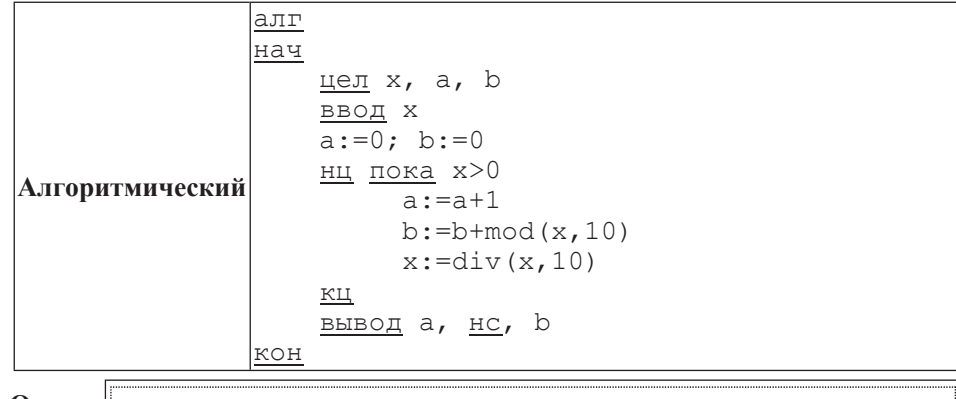

**OTBET:** 

**В9** | На рисунке изображена схема лорог, связывающих горола А, Б, В, Г, Л, Е, Ж, И, К, М. По каждой дороге можно двигаться только в одном направлении, VКАЗАННОМ СТРЕЛКОЙ. СКОЛЬКО СУЩЕСТВУЕТ РАЗЛИЧНЫХ ПУТЕЙ ИЗ ГОРОДА А в город М?

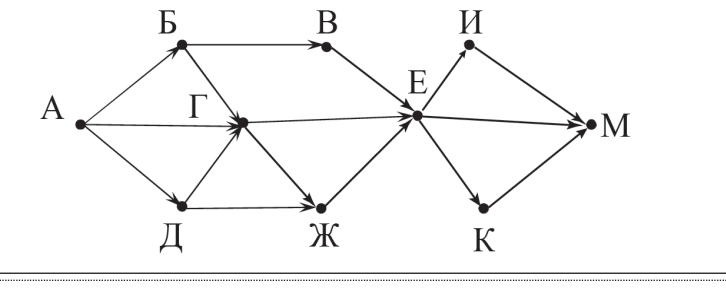

**Ответ:** 

**B10** Документ объёмом 8 Мбайт можно передать с одного компьютера на другой двумя способами:

A) сжать архиватором, передать архив по каналу связи, распаковать;

Б) передать по каналу связи без использования архиватора.

Какой способ быстрее и насколько, если

– средняя скорость передачи данных по каналу связи составляет 2<sup>20</sup> бит в секунду,

– объём сжатого архиватором документа равен 25% от исходного,

– время, требуемое на сжатие документа – 10 секунд, на распаковку – 2 секунды?

В ответе напишите букву А, если способ А быстрее, или Б, если быстрее способ Б. Сразу после буквы напишите на сколько секунд один способ быстрее другого.

Так, например, если способ Б быстрее способа А на 23 секунды, в ответе нужно написать Б23.

Слова «секунд», «сек.», «с.» к ответу добавлять не нужно.

**Ответ:** 

**В11** В терминологии сетей ТСР/IP маской сети называется двоичное число, определяющее, какая часть IP-адреса узла сети относится к адресу сети, а какая – к адресу самого узла в этой сети. Обычно маска записывается по тем же правилам, что и IP-адрес. Адрес сети получается в результате применения поразрядной конъюнкции к заданным IP-адресу узда и маске.

По заданным IP-адресу узла и маске определите адрес сети.

IP-адрес узла: 224.23.251.133

Маска: 255.255.240.0

При записи ответа выберите из приведённых в таблице чисел четыре элемента IP-адреса и запишите в нужном порядке соответствующие им буквы без использования точек.

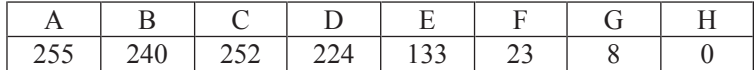

 $\Pi$ *ример.* 

 $\Pi$ үсть искомый IP-адрес 192.168.128.0 и дана таблица

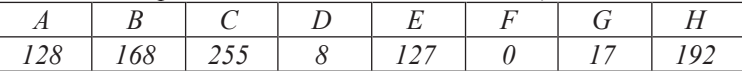

*ȼ ɷɬɨɦ ɫɥɭɱɚɟ ɩɪɚɜɢɥɶɧɵɣ ɨɬɜɟɬ ɛɭɞɟɬ ɡɚɩɢɫɚɧ <sup>ɜ</sup> ɜɢɞɟ HBAF*.

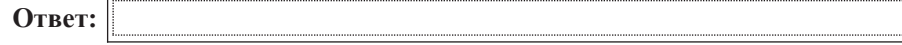

**B12** В языке запросов поискового сервера для обозначения логической операции «ИЛИ» используется символ « $\vert$ », а для логической операции «И» – символ «&».

В таблице приведены запросы и количество найденных по ним страниц некоторого сегмента сети Интернет.

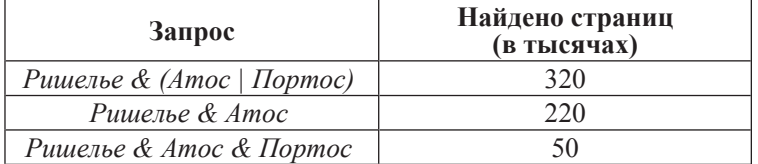

Какое количество страниц (в тысячах) будет найдено по запросу *Ришелье & Портос* 

Считается, что все запросы выполнялись практически одновременно, так что набор страниц, содержащих все искомые слова, не изменялся за время выполнения запросов.

Oтвет:

Информатика 11 класс Вариант 4 18 июня и 19 июня 11 класс Вариант 4 18

**B13** У исполнителя Удвоитель две команды, которым присвоены номера:

1. **прибавь 2.** 

2. **умножь** на 2.

Первая из них увеличивает на 2 число на экране, вторая удваивает его. Программа для Удвоителя – это последовательность команд. Сколько есть программ, которые число 2 преобразуют в число 40?

**Ответ:** 

**B14** Определите, какое число булет напечатано в результате выполнения следующего алгоритма (для Вашего удобства алгоритм представлен на четырёх языках):

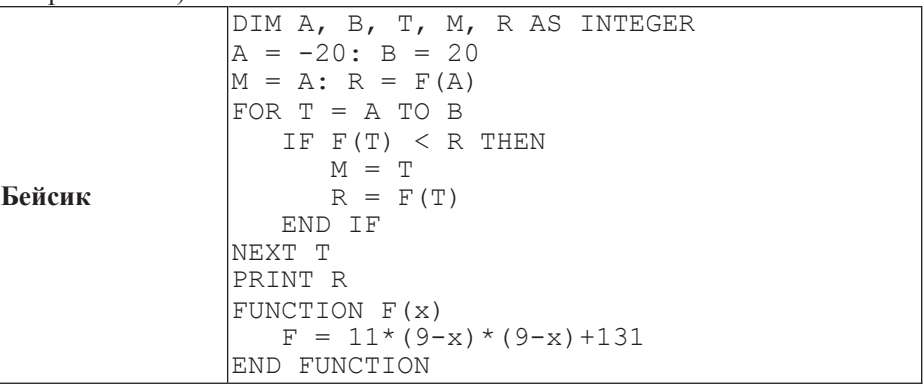

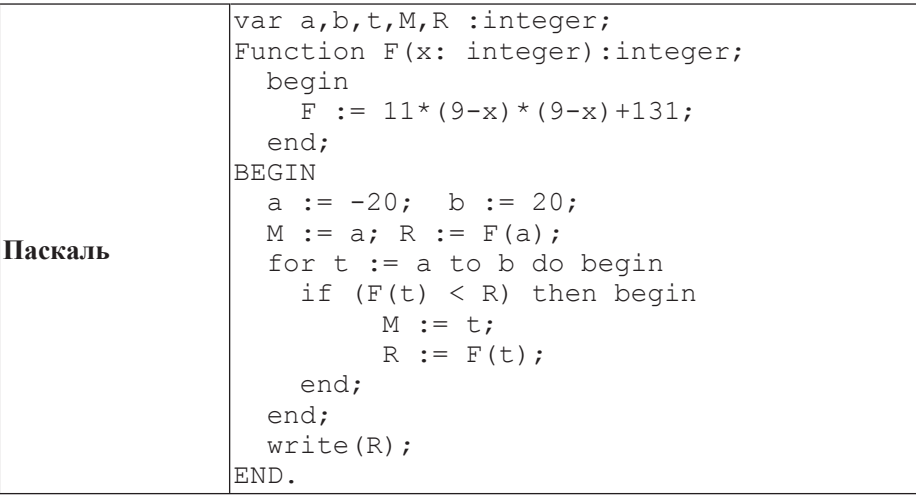

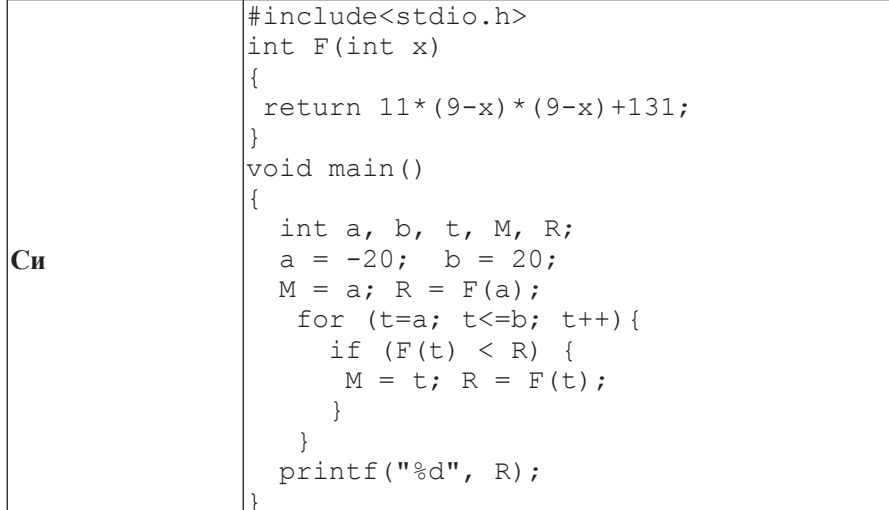

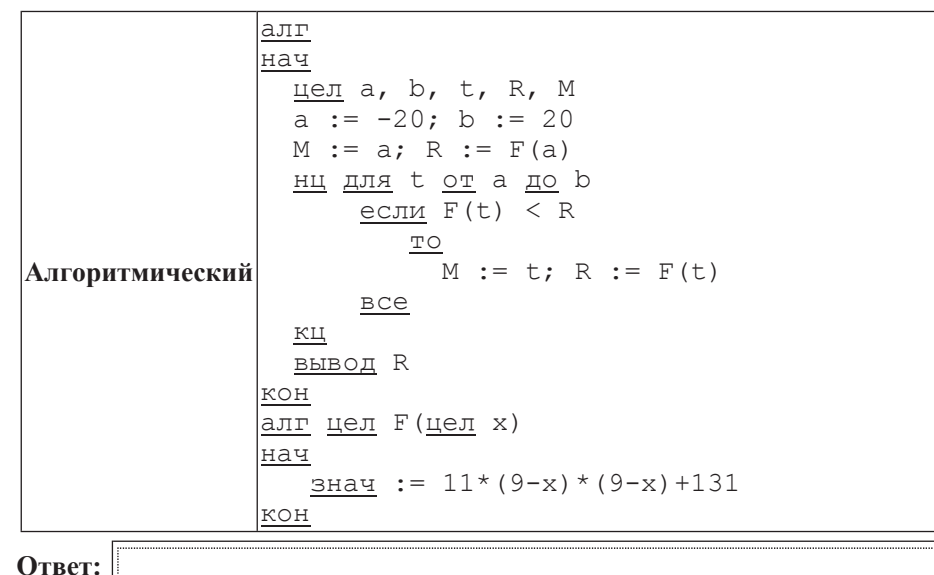

#### Информатика 11 класс Вариант 4 20

**B15** Сколько существует различных наборов значений логических переменных х1,  $x2, x3, x4, x5, y1, y2, y3, y4, y5,$  которые удовлетворяют всем перечисленным ниже условиям?

 $(x1 \rightarrow x2) \land (x2 \rightarrow x3) \land (x3 \rightarrow x4) \land (x4 \rightarrow x5) = 1$  $(y1 \rightarrow y2) \wedge (y2 \rightarrow y3) \wedge (y3 \rightarrow y4) \wedge (y4 \rightarrow y5) = 1$  $x1 \rightarrow y1 = 1$ 

В ответе не нужно перечислять все различные наборы значений переменных  $x1, x2, x3, x4, x5, y1, y2, y3, y4, y5, при которые къполнена данная система$ равенств. В качестве ответа Вам нужно указать количество таких наборов.

**Ответ:** 

### **Часть 3**

 $\Box$ ля записи ответов к заданиям этой части (C1–C4) используйте бланк ответов  $\dot{N}$  2. Запишите сначала номер задания (С1 и т. д.), а затем полное решение. *Ɉɬɜɟɬɵ ɡɚɩɢɫɵɜɚɣɬɟ ɱɺɬɤɨ <sup>ɢ</sup> ɪɚɡɛɨɪɱɢɜɨ.*

**С1** Требовалось написать программу, при выполнении которой с клавиатуры считывается координата точки на прямой (*x* – действительное число) и определяется принадлежность этой точки одному из выделенных отрезков (включая границы). Программист торопился и написал программу неправильно.

$$
\begin{array}{cccccccccccc}\n & A & B & C & D & E & F & G \\
\hline\n & \cdots & \cdots &
$$

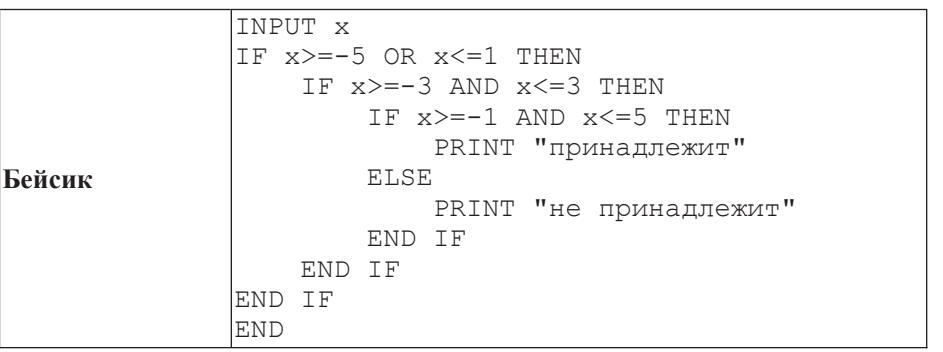

Информатика 11 класс Вариант 4 22

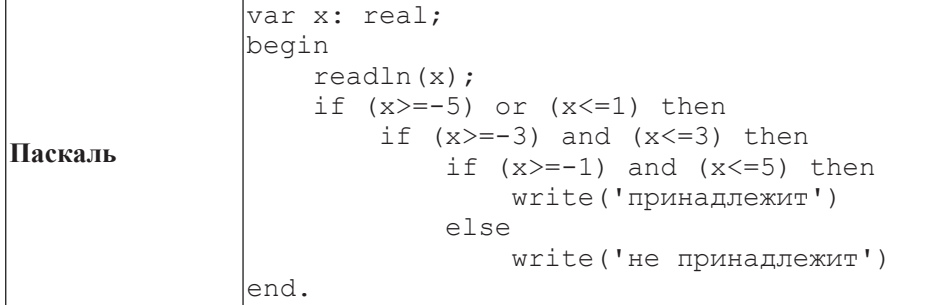

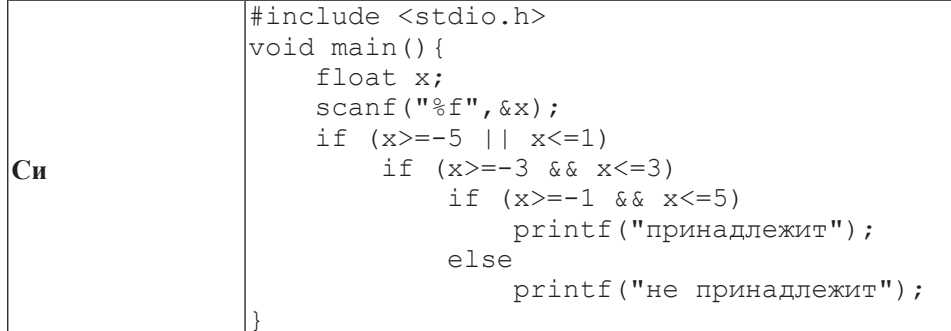

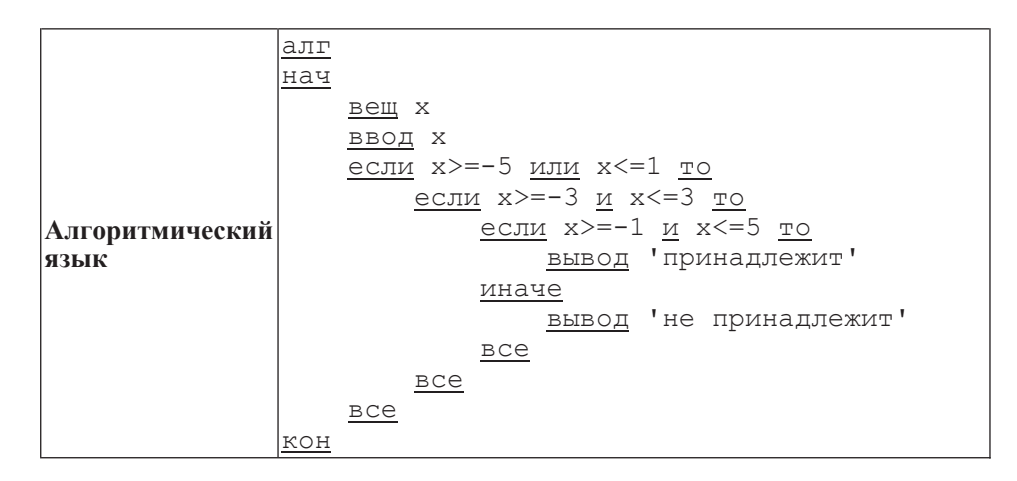

Последовательно выполните следующее.

1. Перерисуйте и заполните таблицу, которая показывает, как работает программа при аргументе, принадлежащем различным областям (A, B, C, D, E, F, G). Точки, лежащие на границах областей, отдельно не рассматривать.

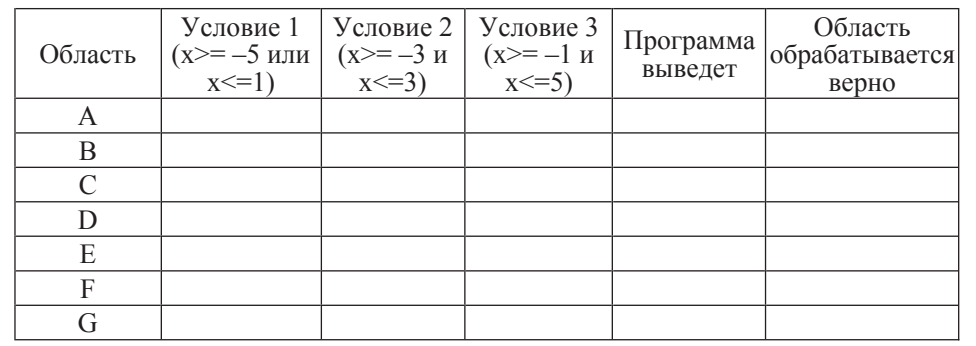

В столбцах условий укажите «да», если условие выполнится, «нет», если условие не выполнится, «—» (прочерк), если условие не будет проверяться, «не изв.», если программа ведёт себя по-разному для разных значений, принадлежащих данной области.

В столбце «Программа выведет» укажите, что программа выведет на экран. Если программа ничего не выводит, напишите «—» (прочерк). Если для разных значений, принадлежащих области, будут выведены разные тексты, напишите «не изв.». В последнем столбце укажите «да» или «нет».

2. Укажите, как нужно доработать программу, чтобы не было случаев её неправильной работы. (Это можно сделать несколькими способами, достаточно указать любой способ доработки исходной программы.)

**С2** Дан массив, содержащий 70 целых чисел. Опишите на одном из языков программирования алгоритм, позволяющий найти и вывести наименьшее содержащееся в массиве положительное число, десятичная запись которого оканчивается цифрой 7. Гарантируется, что в массиве есть хотя бы один положительный элемент, десятичная запись которого оканчивается цифрой 7. Исходные данные объявлены так, как показано ниже. Запрещается

использовать переменные, не описанные ниже, но разрешается не использовать часть из них.

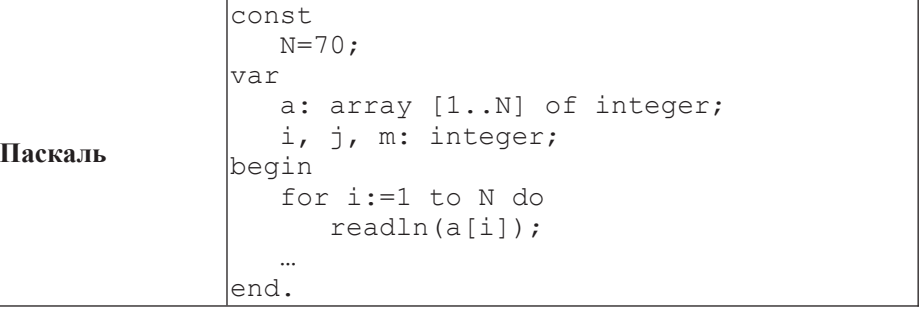

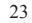

Информатика 11 класс Вариант 4

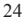

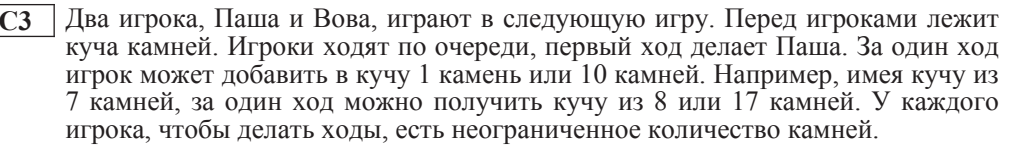

Игра завершается в тот момент, когда количество камней в куче становится не менее 41. Побелителем считается игрок, слелавший послелний хол, то есть первым получивший кучу, в которой будет 41 или больше камней.

В начальный момент в куче было *S* камней, 1≤S≤40.

Будем говорить, что игрок имеет выигрышную стратегию, если он может выиграть при любых ходах противника. Описать стратегию игрока – значит описать, какой хол он лолжен слелать в любой ситуации, которая ему может встретиться при различной игре противника.

Выполните следующие задания. Во всех случаях обосновывайте свой ответ.

1. а) Укажите все такие значения числа *S*, при которых Паша может выиграть в один ход. Обоснуйте, что найдены все нужные значения *S*, и укажите выигрывающие ходы.

б) Укажите такое значение *S*, при котором Паша не может выиграть за один ход, но при любом ходе Паши Вова может выиграть своим первым ходом. Опишите выигрышную стратегию Вовы.

2. Укажите два значения *S*, при которых у Паши есть выигрышная стратегия, причём Паша не может выиграть за один ход, но может выиграть своим вторым ходом независимо от того, как будет ходить Вова. Для указанных значений *S* опишите выигрышную стратегию Паши.

3. Укажите значение *S*, при котором у Вовы есть выигрышная стратегия, позволяющая ему выиграть первым или вторым ходом при любой игре Паши, однако у Вовы нет стратегии, которая позволит ему гарантированно выиграть первым ходом. Для указанного значения *S* опишите выигрышную стратегию Вовы. Постройте дерево всех партий, возможных при этой выигрышной стратегии Вовы (в виде рисунка или таблицы). На ребрах дерева указывайте, кто делает ход, в узлах – количество камней в куче.

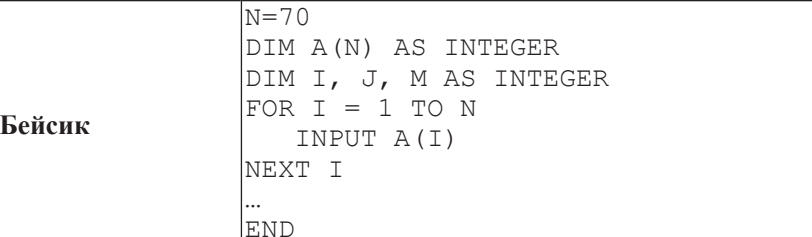

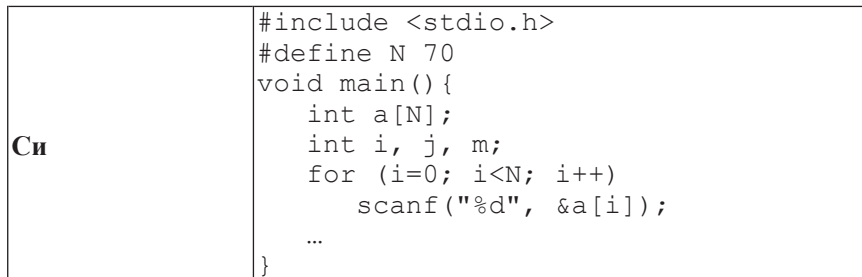

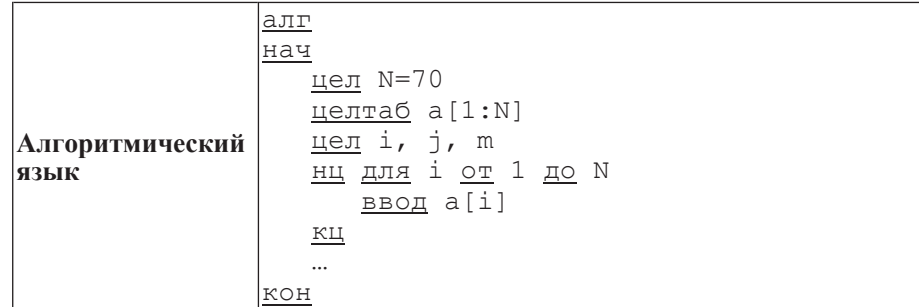

В качестве ответа Вам необходимо привести фрагмент программы, который должен находиться на месте многоточия. Вы можете записать решение также на другом языке программирования (укажите название и используемую версию языка программирования, например Free Pascal 2.4) или в виде блок-схемы. В этом случае Вы должны использовать те же самые исходные данные и переменные, какие были предложены в условии.

**C4** • На плоскости дан набор точек с целочисленными координатами. Необходимо найти такой треугольник наибольшей площади с вершинами в этих точках, у которого нет общих точек с осью  $Oy$ , а одна из сторон лежит на оси  $Ox$ .

Напишите эффективную, в том числе по памяти, программу, которая будет решать эту задачу. Размер памяти, которую использует Ваша программа, не должен зависеть от количества точек.

Перед текстом программы кратко опишите используемый алгоритм решения задачи и укажите используемый язык программирования и его версию.

## *Ɉɩɢɫɚɧɢɟ ɜɯɨɞɧɵɯ ɞɚɧɧɵɯ*

В первой строке вводится одно целое положительное число – количество ɬɨɱɟɤ *N*.

Каждая из следующих *N* строк содержит два целых числа – сначала координата *х*, затем координата у очередной точки. Числа разделены пробелом.

## *Ɉɩɢɫɚɧɢɟ ɜɵɯɨɞɧɵɯ ɞɚɧɧɵɯ*

Программа должна вывести одно число – максимальную площадь треугольника, удовлетворяющего условиям задачи. Если такого треугольника не существует, программа должна вывести ноль.

**Пример входных данных:**<br>8

 $\Pi$ ример выходных данных для приведённого выше примера входных данных: 22.5